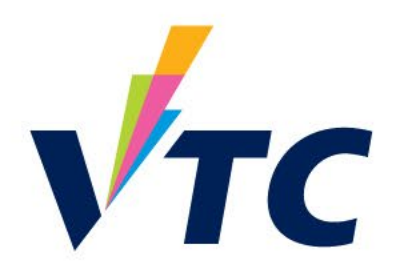

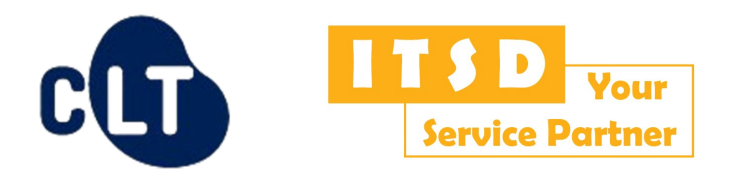

### **Workplace Learning and Assessment (WLA) Web-based System Training for WLA Coordinators**

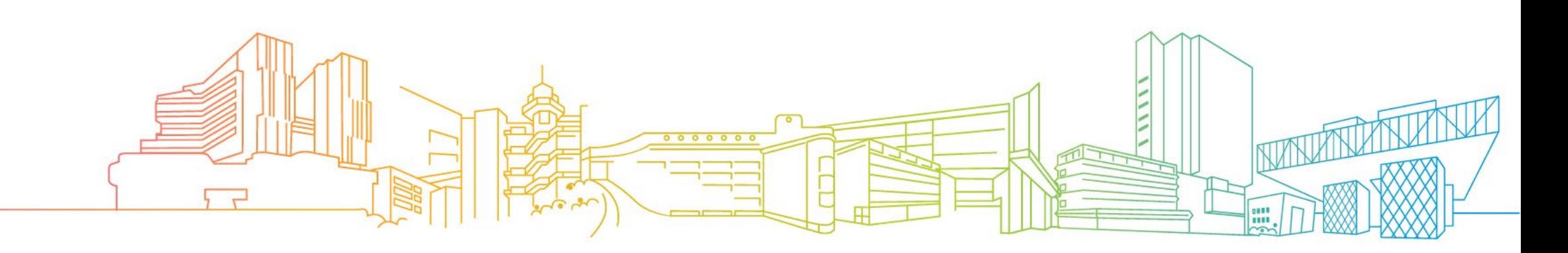

### **Intended Learning Outcomes**

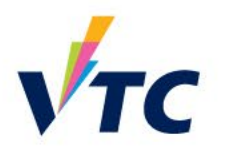

At the end of this workshop, participants will be able to:

- explain the advanced functions of the WLA Web-based System; and
- design the WLA course content using the advanced functions.

• WLA was introduced in **AY2018/19** to raise training quality and strengthen collaboration among industries

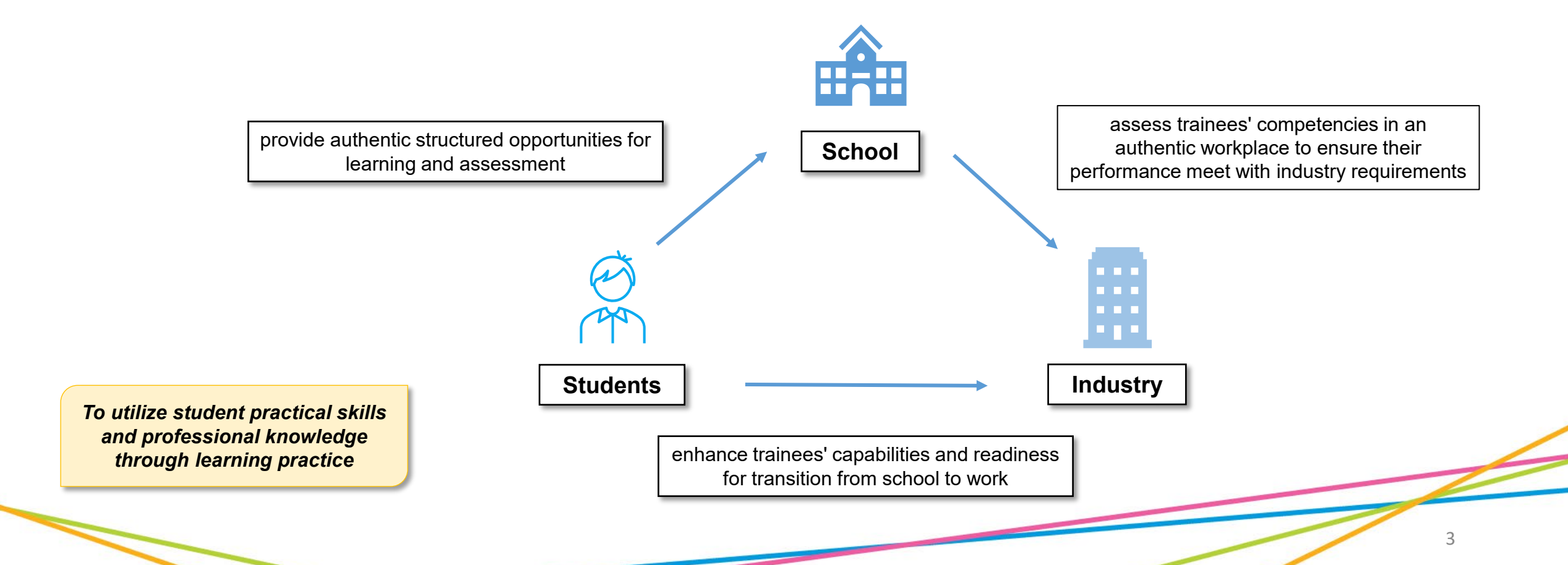

#### **Introduction**

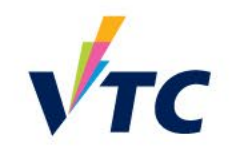

#### **WLA Web-based System**

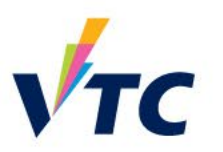

• Web-based e-learning platform for WLA activities

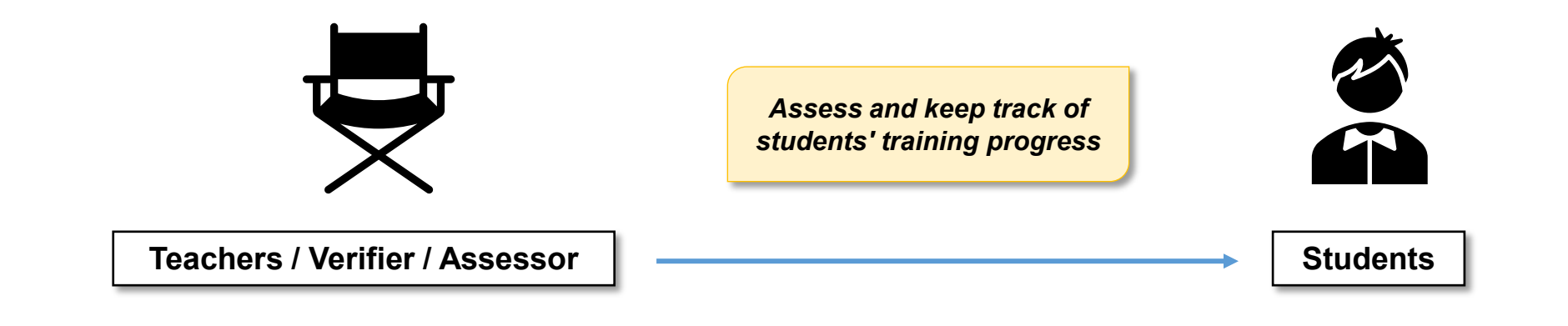

*Facilitate communication and resources sharing*

#### **WLA Roles & Responsibilities**

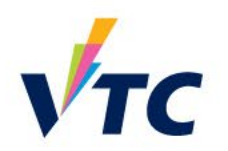

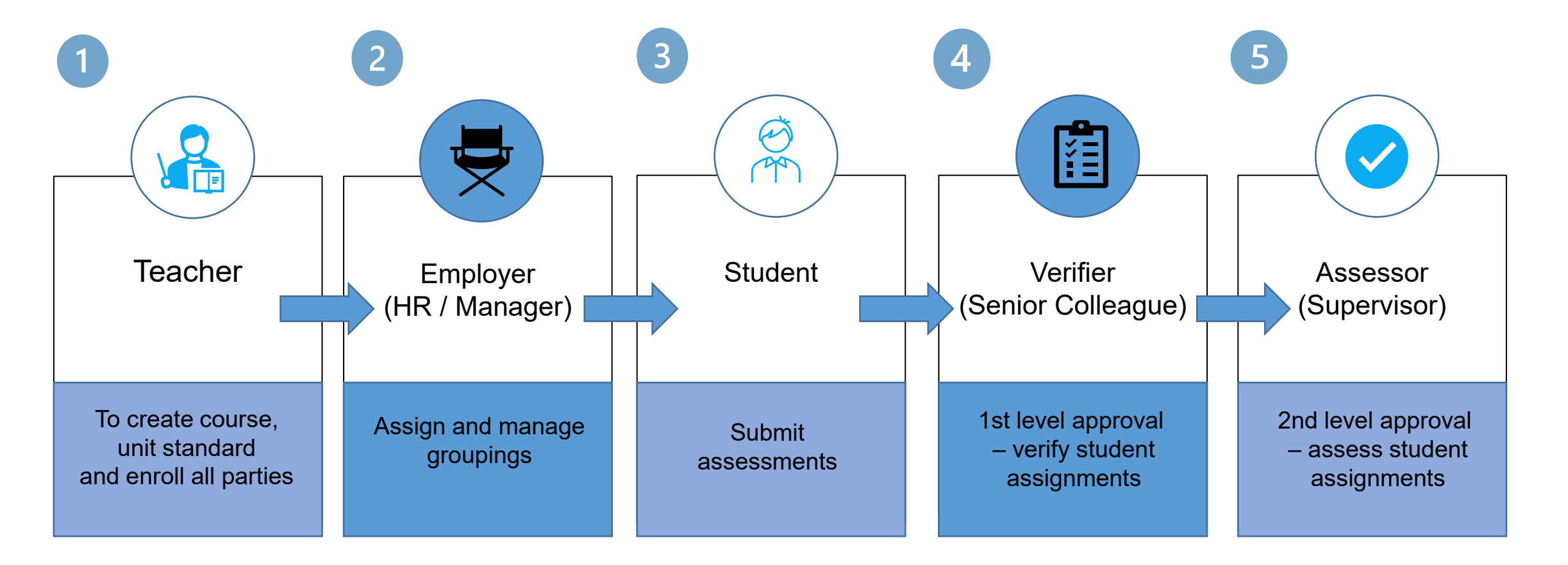

*Teachers usually take the role to assign groups too*

#### **WLA Coordinator vs WLA Teacher**

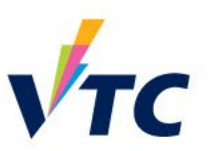

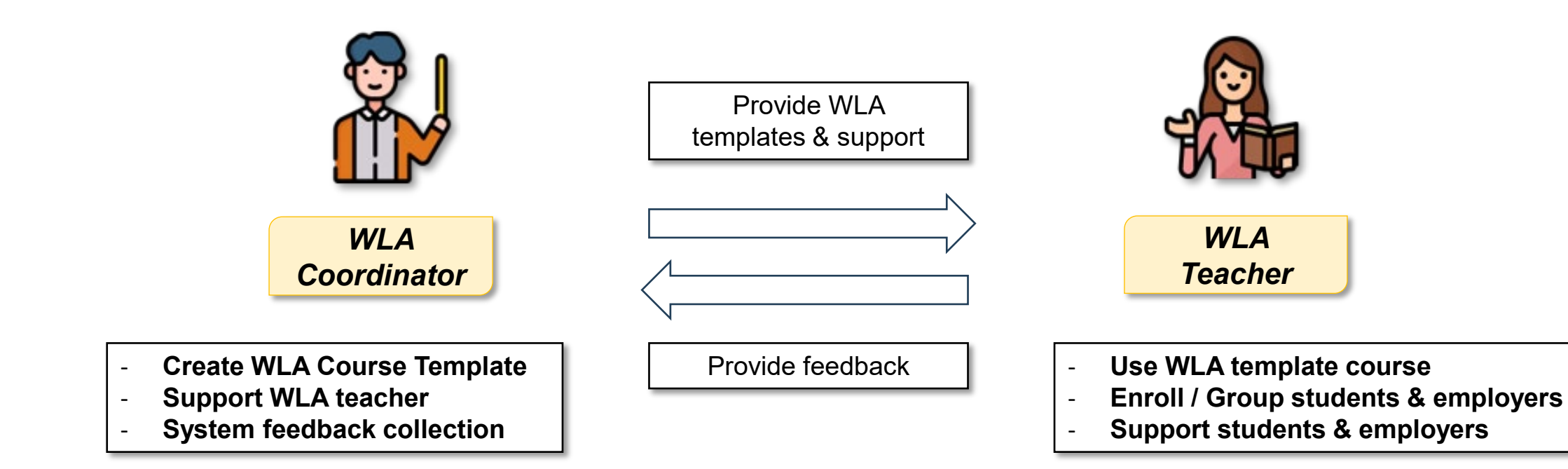

# **WLA Training Workshops Overview**

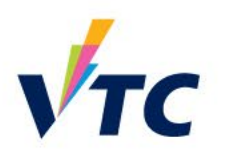

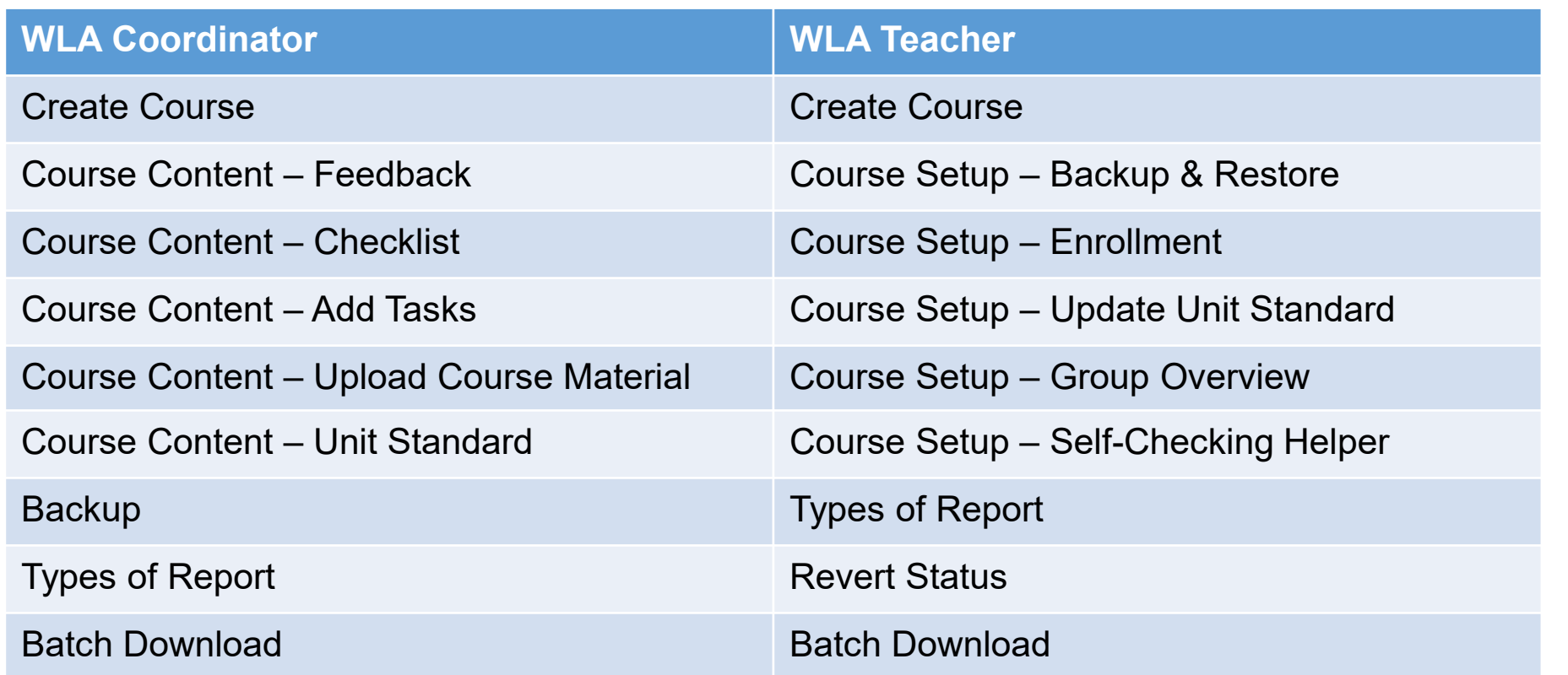

*Please join WLA teacher workshop to understand the full scope of the system*

### **WLA Web-based System Training for Teachers**

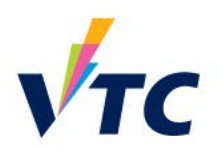

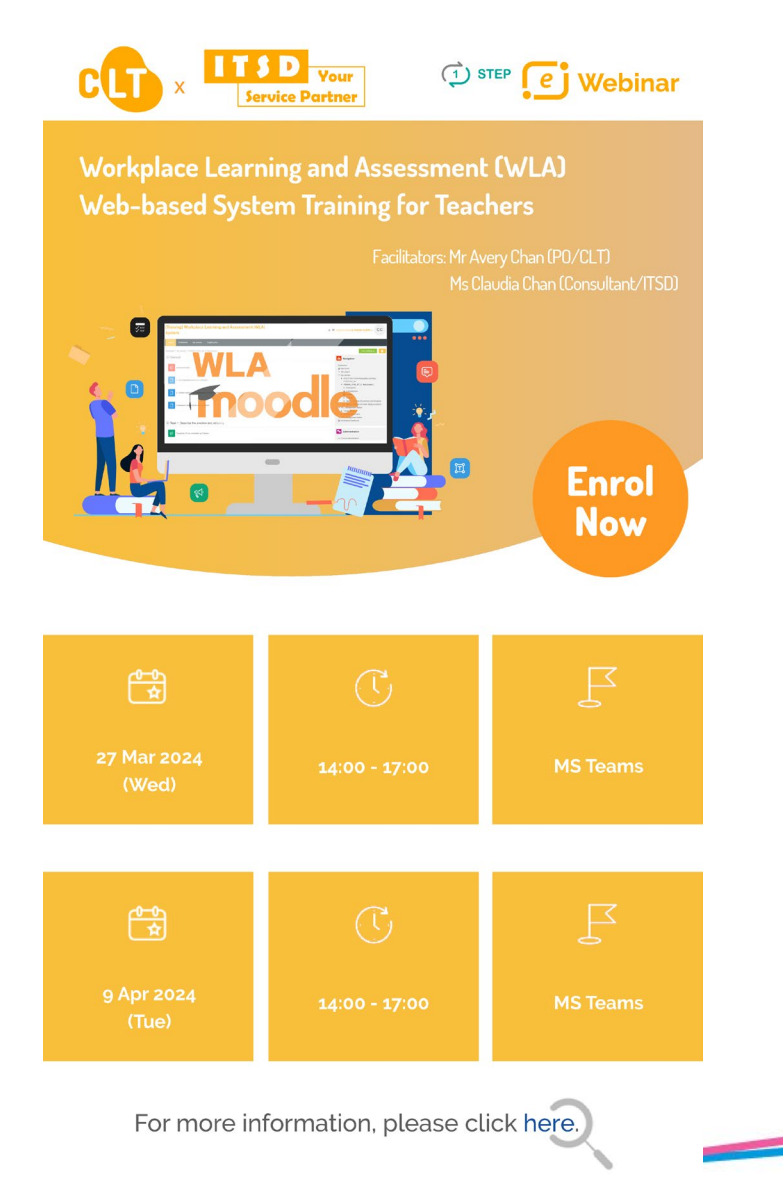

## **Training Flow**

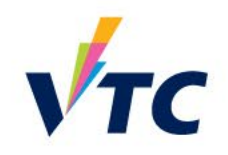

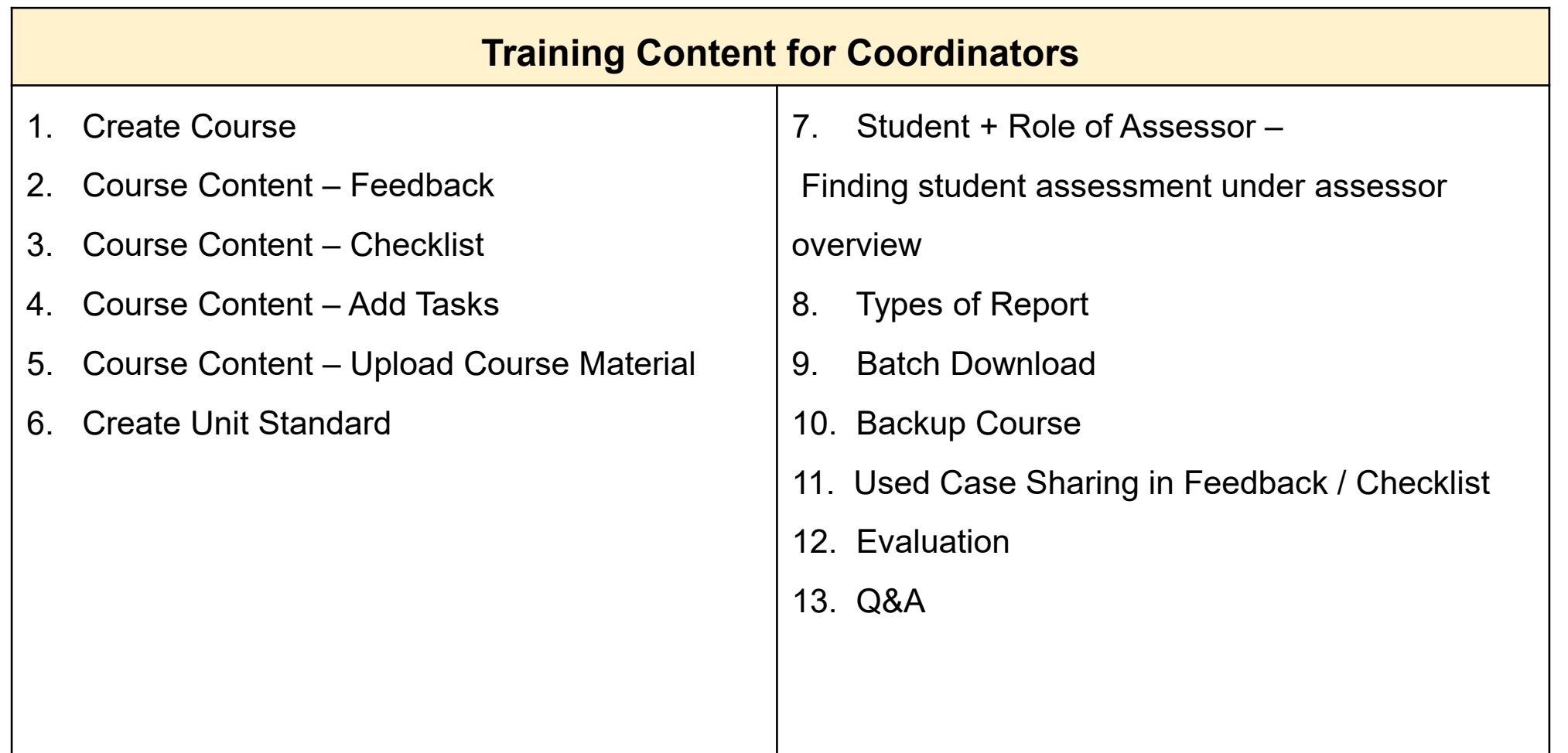

#### **WLA Course Structure**

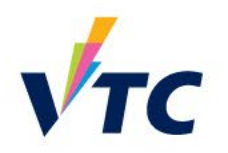

10

• A complete course **must** have the following components:

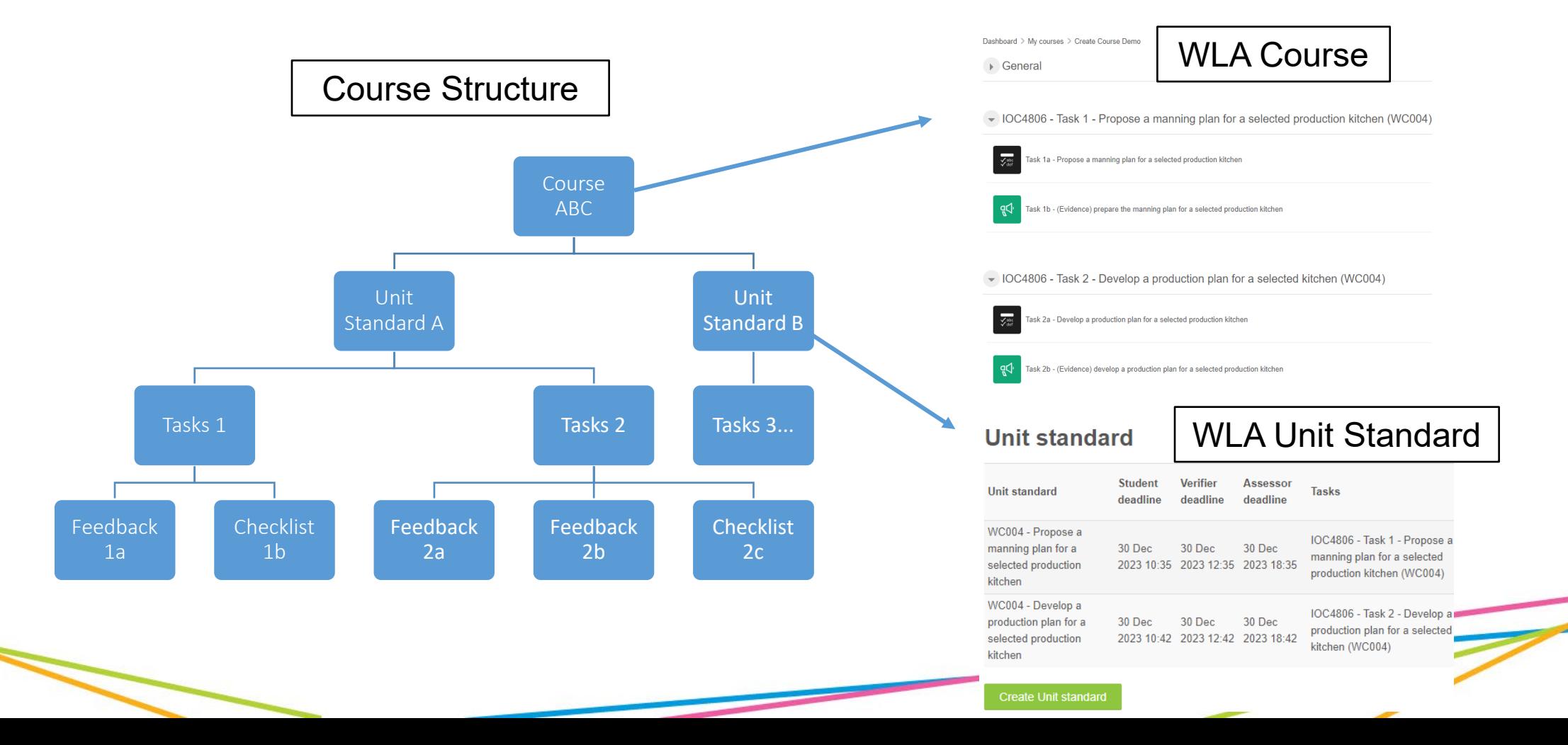

### **Common WLA Terms – Unit Standard**

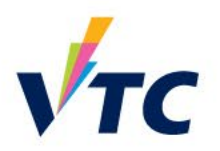

- Unit standards are **assessment tools** that describe the **minimum standard** a person is expected to achieve to meet a **stated outcome**
- Unit standards specify:
	- $\triangleright$  the competency requirements of particular tasks and functions
	- $\triangleright$  the expected outcomes for workplace learning in respective industries
	- $\triangleright$  the requirements and conditions of the workplace assessment

#### Sample Unit Standard **RESTRICTED DESTRICTED Outcomes and Performance Criteria A Sample Unit Standard** Outcome 1 Prepare expresso equipment and incredient Title Prepare and present espresso beverages for service Performance Criteria Level 3 **OF Credits** 1.1 Cold, filtered water and high-quality, fresh ingredients are mad **Init number** H133001 available in sufficient quantity for service in accordance with rainee credited with this unit standard are able to: prepare establishment requirements Range ingredients include but are not limited to - coffee beans, presso equipment and ingredients; extract espresso, and milk, accompaniments, garnishes; explain potential problems with espresso and espresso quality includes but is not limited to - within expiry date. quipment: prepare milk, and explain potential problems aroma annearance with preparing milk, for espresso beverages; and present 1.2 Equipment service items are kept at the correct temperature, clean presso beverages for service. free from damage, and ready for use within the time-frame for ervice, in accordance with establishment requirem Services > Catering, Food and Beverage Ser Range cauipment service items include but are not limited to espresso equipment, grinder, cups and saucers, spoons, stimers. 1.3 Coffee beans used are appropriate for service, freshly ground, and the correct grind and consistency for extraction and equipment used, in accordance with establishment requirement 1 Definition Establishment requirements - any policy, procedure, process or agreed **Outcome 2** Extract espresso, and explain potential problems with espress requirement, either written or oral, that is made known to the trainee prior to espresso equipment. assessment against this unit standard. Freshly ground - coffee beans used for espresso should be used within 15 Performance Criteria minutes of grinding. 2.1 Portafilter is cleaned, dosed, and tamped in accordance with establishment requirement 2.2 Espresso is extracted in accordance with establishm 2 Range Espresso beverages include but are not limited to -- short black, cannuccing Range extraction includes but is not limited to - colour, aroma latte, long black, mochaccino, flat white: taste. evidence is required of a minimum of three espresso beverages coordinated i 2.3 Potential problems y explained in accordar one order. Range problems i under extr Legislation and regulations to be complied with include but is not limited to Occupational Safety and Health Ordinance. Outcome 3 Prepare milk, and explain potential problems with preparing milk, for espresso beverages. 4 For the number of this unit standard the immediate service environment must **Performance Criteria** be kept clean, safe, and ready for use in accordance with establishment 3.1 Milk is aerated to correct texture, temperature, and volume for requirement beverage being served in accordance with establishment 7 Version 1.1 | October 2011 Version 1.1 | October 2018 Evidence for the practical components of this unit standard must either be eathered in the workplace or in a realistic environment where the trainee has to produce product or similar for customers who have the same expectations for quality and timeliness as a paying customer. Version 1.1 | October 2018 Source: QEAO (Guidelines on Developing Unit Standards for Workplace Learning and Assessment)

#### **RESTRICTED**

- 3.2 Potential problems related to the preparation of milk for espres beverages are explained in accordance with establishmen
- problems include but are not limited to temperat taste, texture of aerated milk, impact of seasonal milk production

#### **Outcome 4** Present espresso beverages for service

#### **Performance Criteris**

- 4.1 Espresso beverages are served in correct, pre-heated vessel for beverage being served in accordance with customer expectation and establishment requirements. Espresso beverages are contained completely within clean and damage-free service vessel, with no drips or spillage. 4.2 Espresso beverages are served to customers using service metho
- that maintain its quality in accordance with establishment *requirements* Range quality indicators - temperature, aroma, taste, body
- 4.3 Presentation of multiple servings of espresso beverages is coordinated to ensure group customer orders are satisfied in accordance with establishment requirements.
- 4.4 Correct and sufficient accompaniments are served with espresso beverages in accordance with establishment require

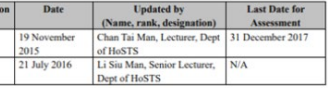

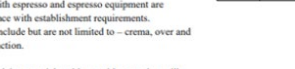

### **Common WLA Terms – Checklist**

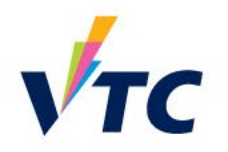

• The checklist module allows a teacher to create a checklist / to-do list / task list for their students to work through

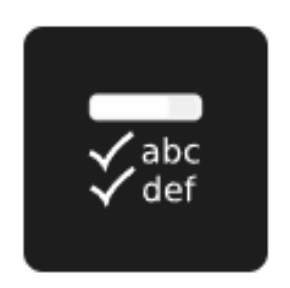

**Checklist** 

### **Common WLA Terms – Feedback**

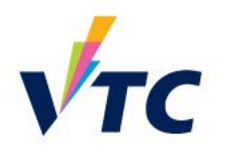

- The feedback activity enables a teacher to create a custom survey for collecting feedback from participants using a variety of question types
- It allows students to write their feedback and upload different types of files

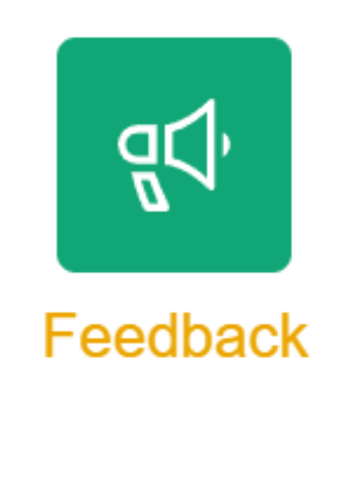

### **Training Environment**

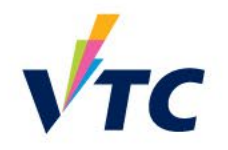

• Enter <https://wla-trn.vtc.edu.hk/> to familiarize yourself with the WLA environment

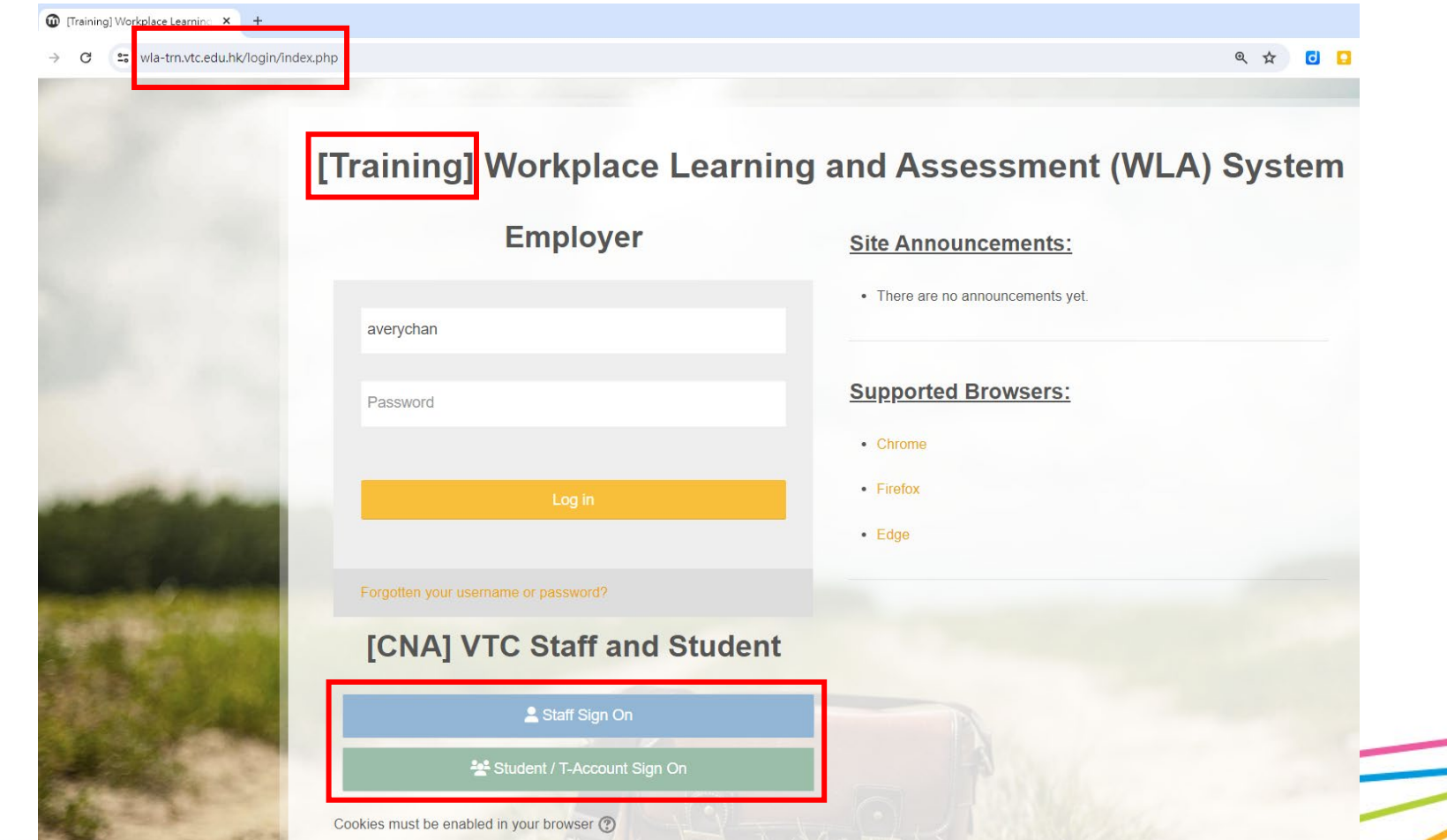

### **Training Environment - Dashboard**

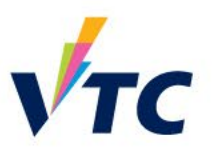

#### [Training] Workplace Learning and Assessment (WLA) System

**A F CHAN CHUNG WOON AVERY**  $cc$ 

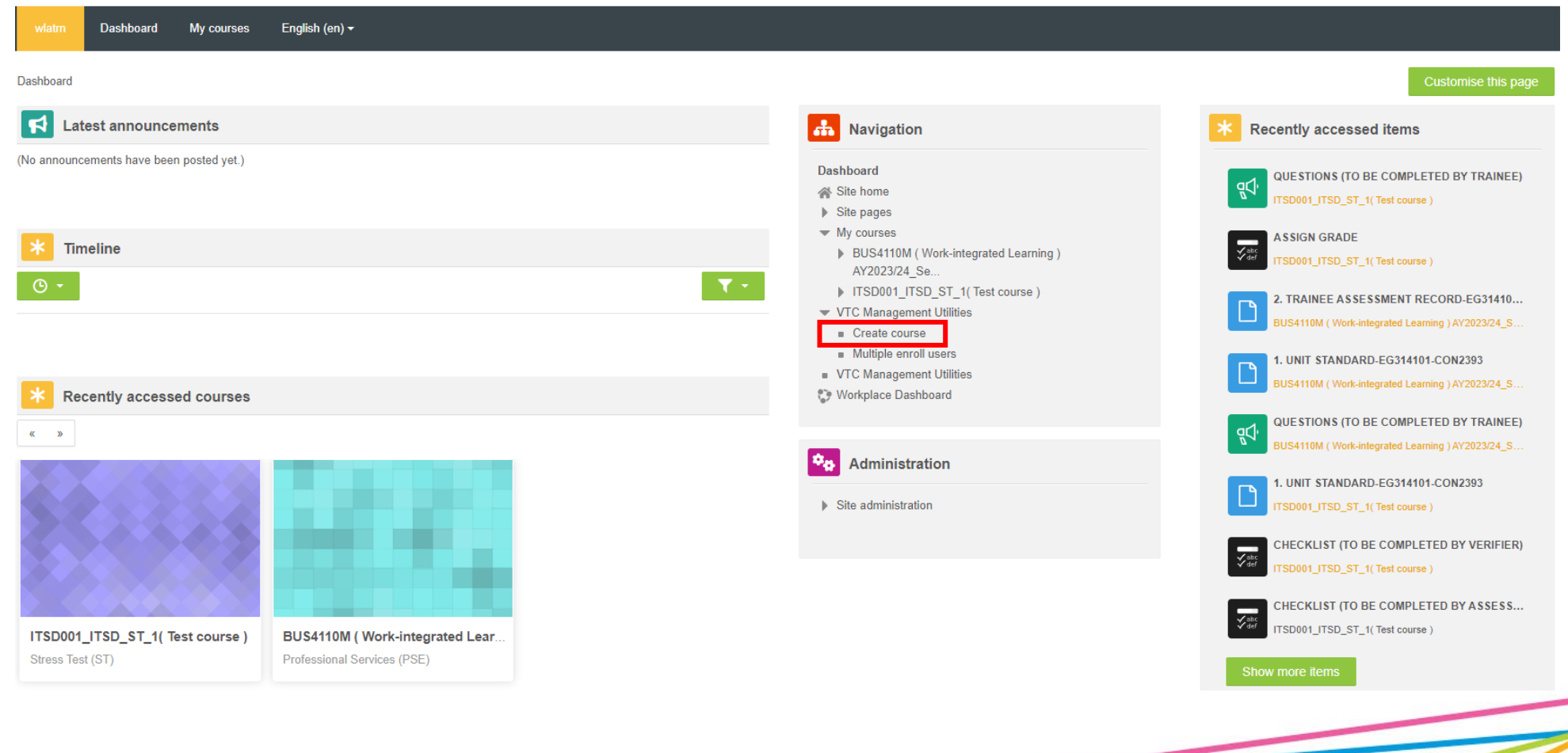

#### **Create Course**

• Creating a new course module on WLA

#### **Create course**

o

- Which course modules do you want to create?
	- Moodle academic year  $\,\bigcirc\,$  Moodle non-academic year

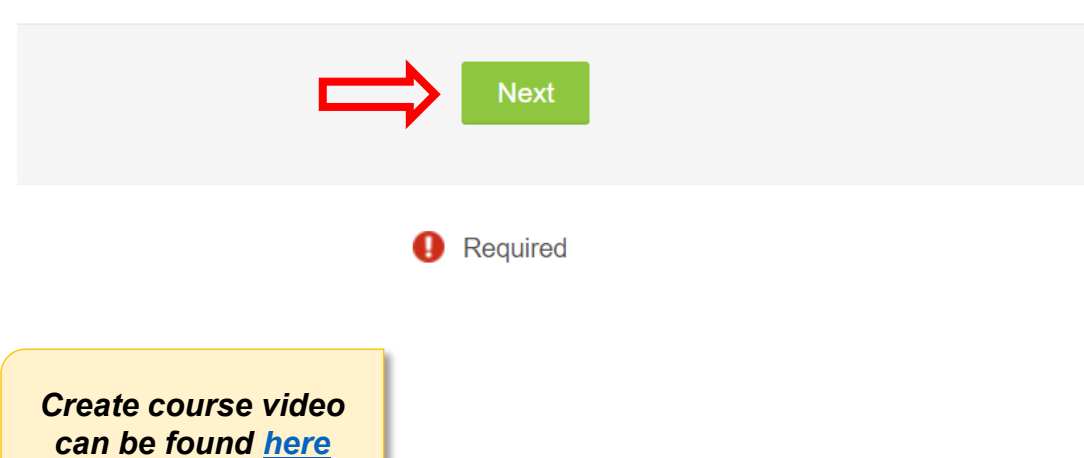

#### **Create course**

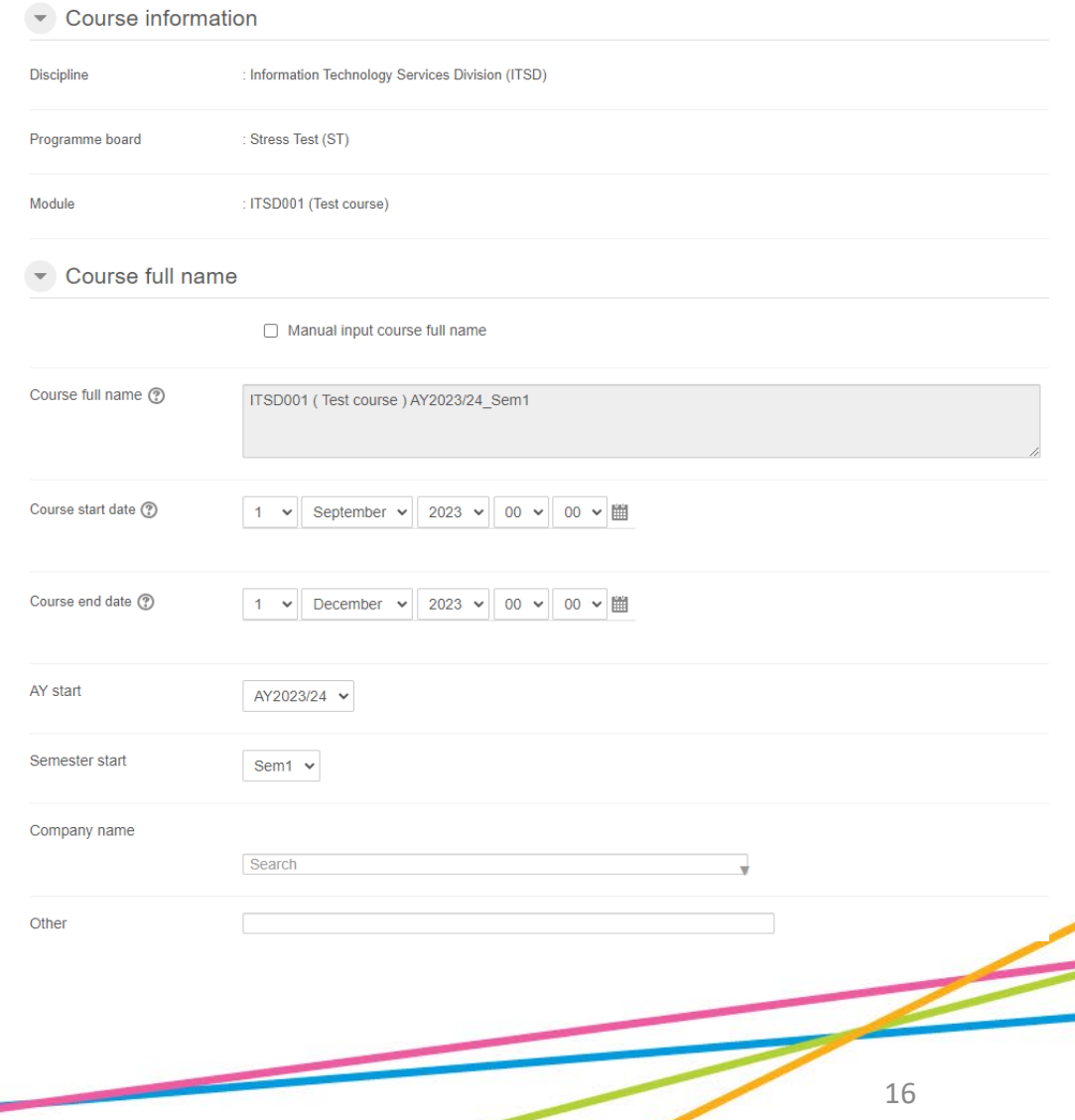

#### **Create Content - Feedback**

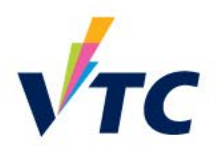

• Questions in the assessment for *students* to answer and provide evidence

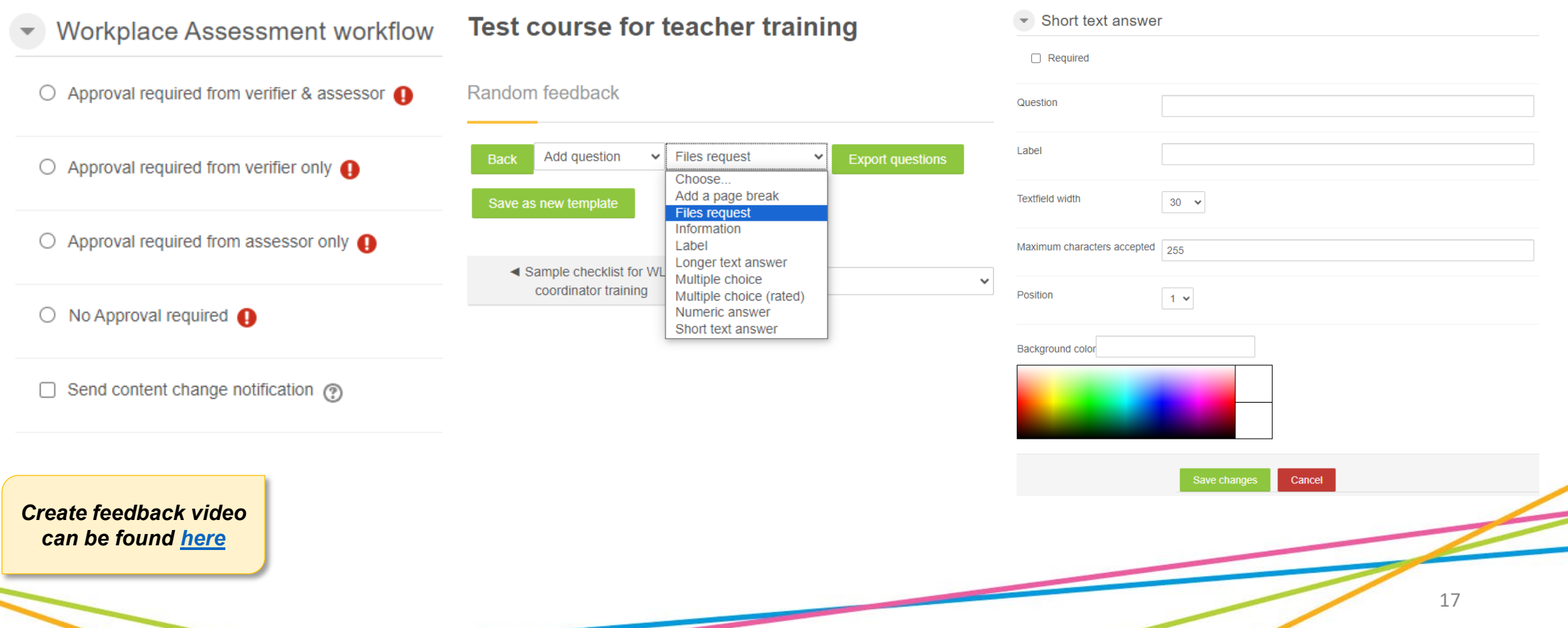

#### **Create Content - Checklist**

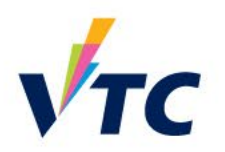

• For *employers* to verify / assess student evidence for assessments

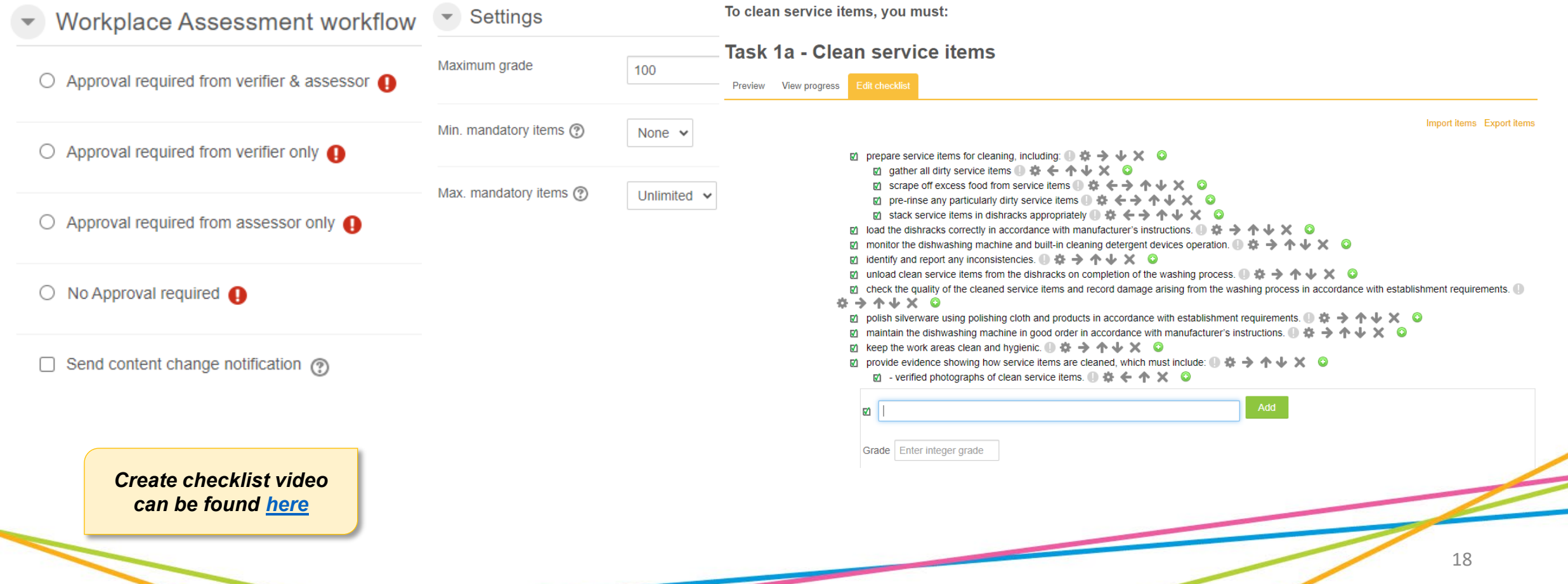

#### **Create Content - Add Tasks**

*Add Tasks video can be found [here](https://vtcstaff.sharepoint.com/:v:/s/WLASystem-OperationGroup-SystemAdministration/EUaewNMzX3xDvdmLGU2YfvABAtAMFIqyv2c8XNdV9_azWg)*

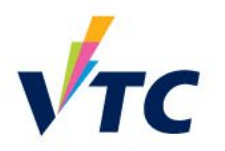

• Tasks within the course that contain feedback and checklist to form the complete WLA course structure

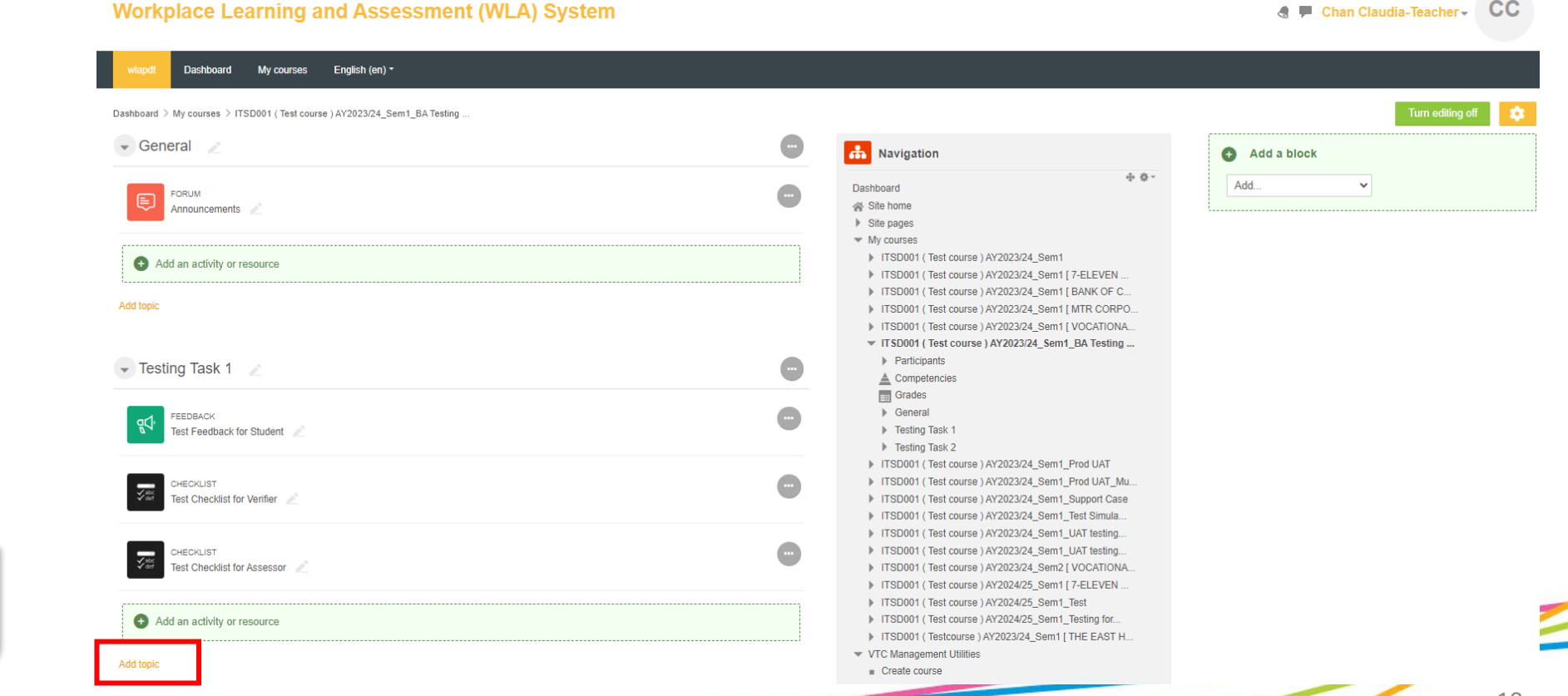

#### **Create Content - Upload Course Material**

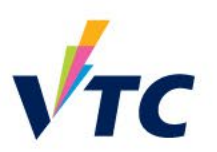

• Upload course material for students to access

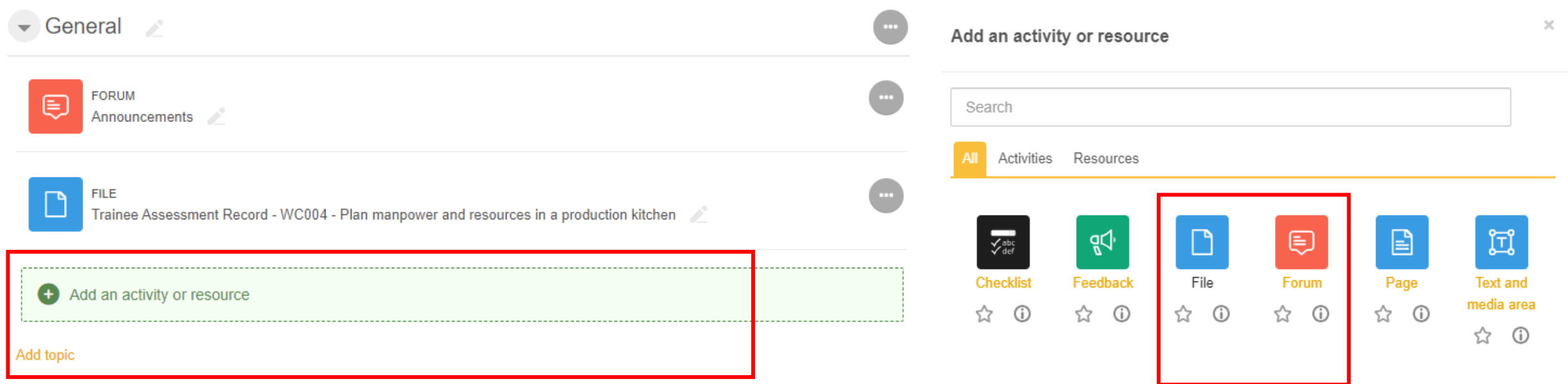

#### **Create Unit Standard**

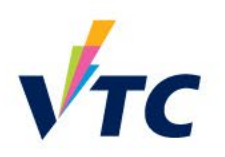

- Create course framework with course content
- This needs to be created so different roles to carry out their assigned tasks

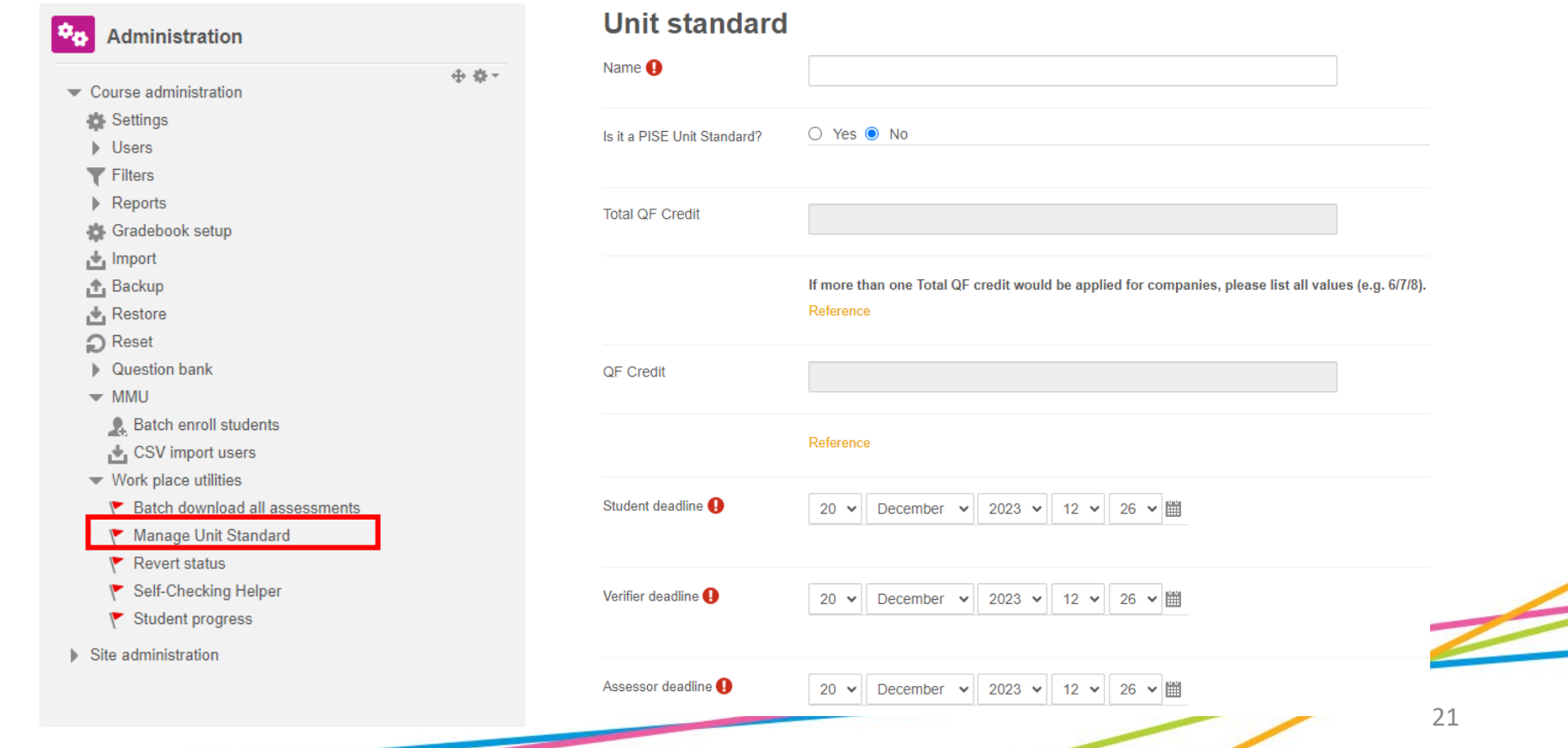

*Create Unit Standard video can be found [here](https://vtcstaff.sharepoint.com/:v:/s/WLASystem-OperationGroup-SystemAdministration/EWIUXvQC_BRBiAxNNjIDQl4BzwzZz8jPiIBs_UyPFCITFA)*

### **Backup Course**

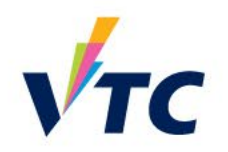

• Save existing course format in preparation for newly created course

1. Initial settings ► 2. Schema settings ► 3. Confirmation and review ► 4. Perform backup ► 5. Complete

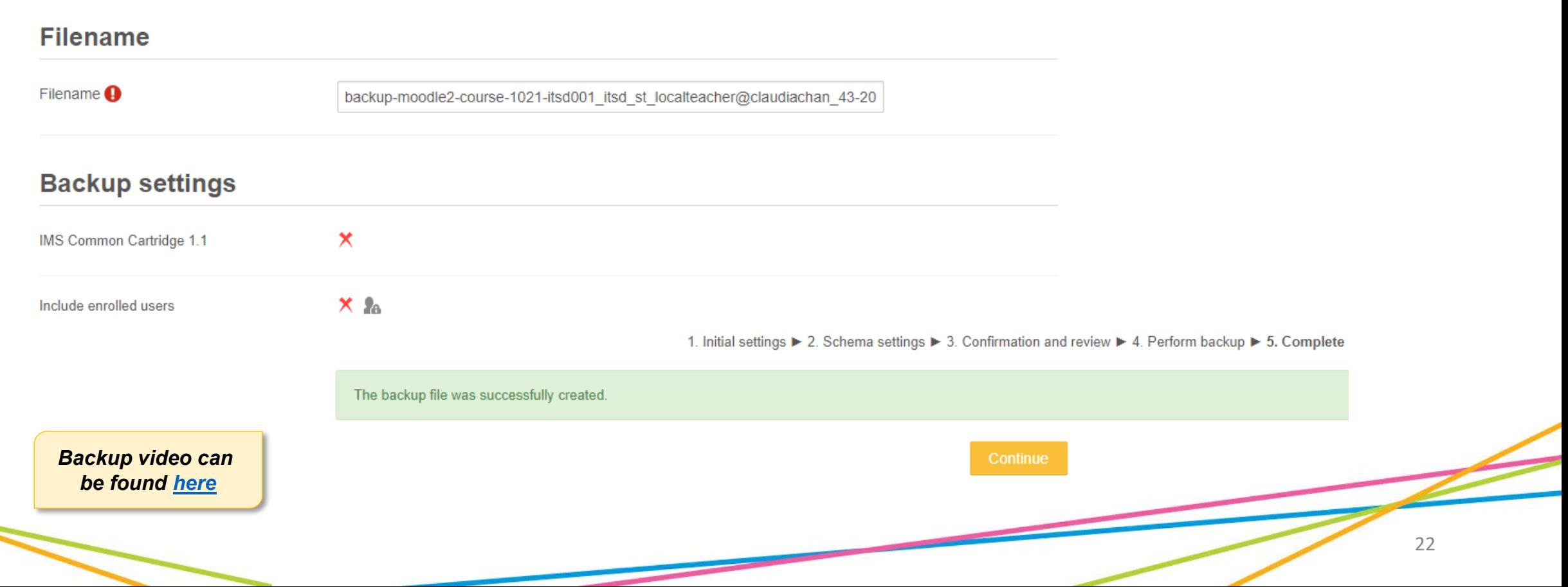

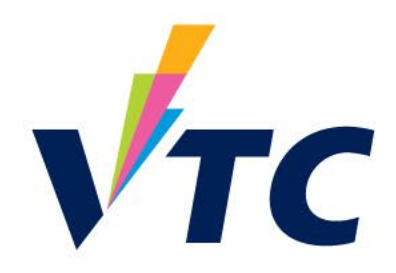

### **Process after Creating Course Template (WLA Teacher, Student & Employers)**

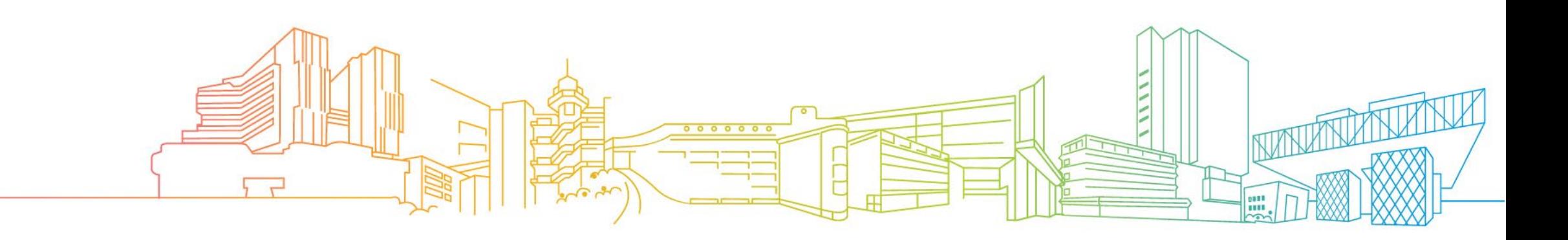

### **WLA Implementation Flow**

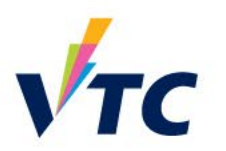

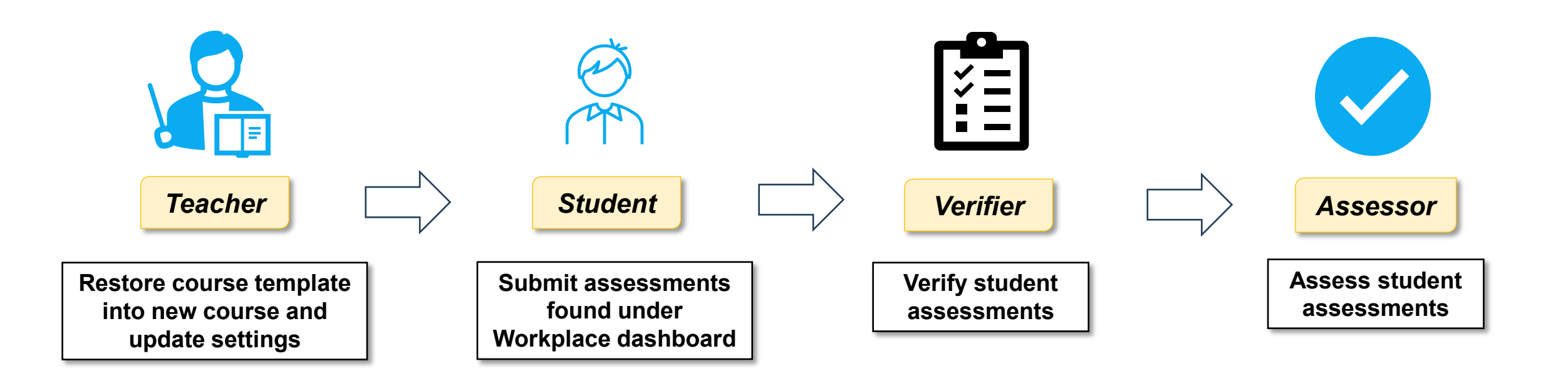

### **Course Groupings with Employer Role**

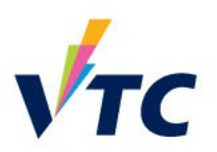

• Teachers need to manage course grouping + assign unit standard so assessment can be sent to different roles

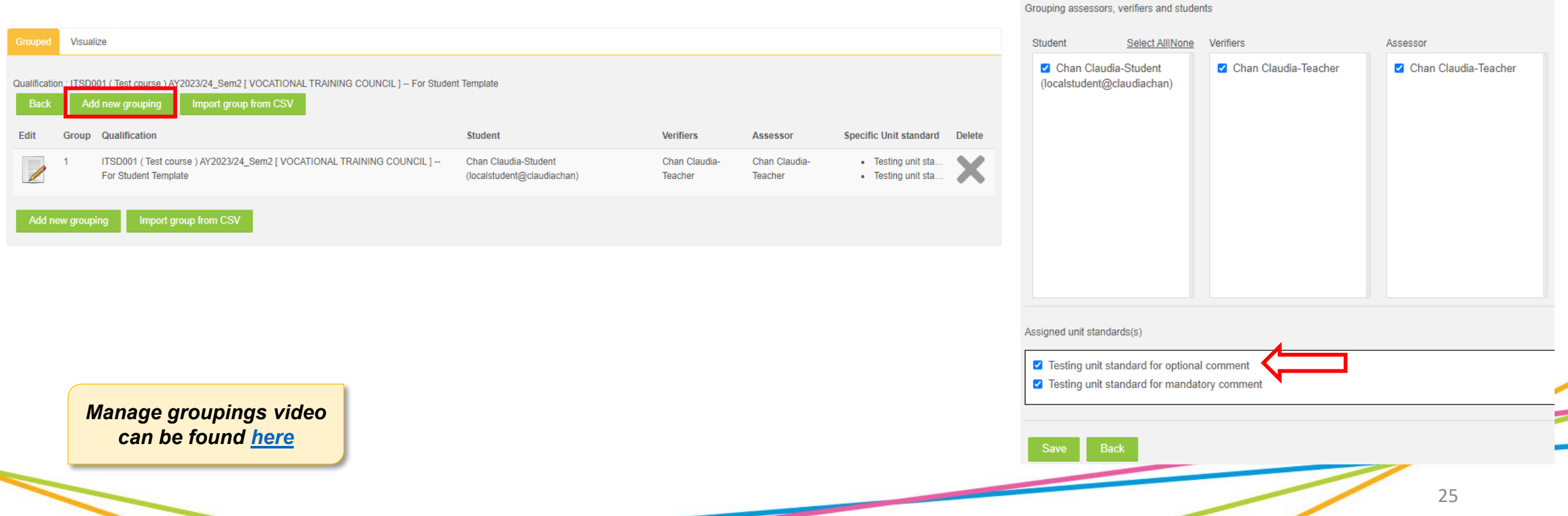

Group management

ITSD001 (Test course ) AY2023/24 Sem2 [ VOCATIONAL TRAINING COUNCIL ] -- For Student Template

# **How students submit assessments via Workplace Dashboard?**

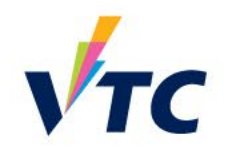

- Students can access assessments via Workplace dashboard
- This is what they will see

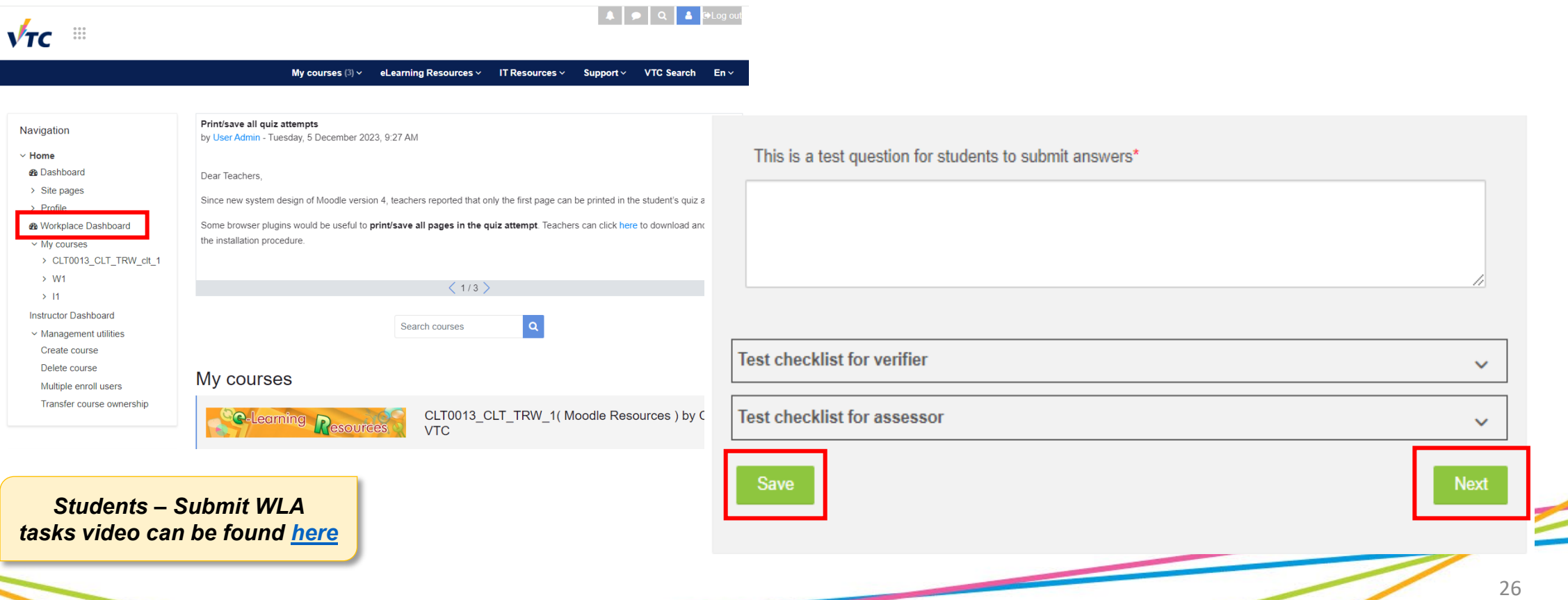

#### **Verify Assessments with Verifier Role**

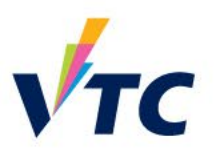

- This is the first line of approval
- Verifier need to verify that students have submitted all required evidence

#### **☑ Verifier overview**

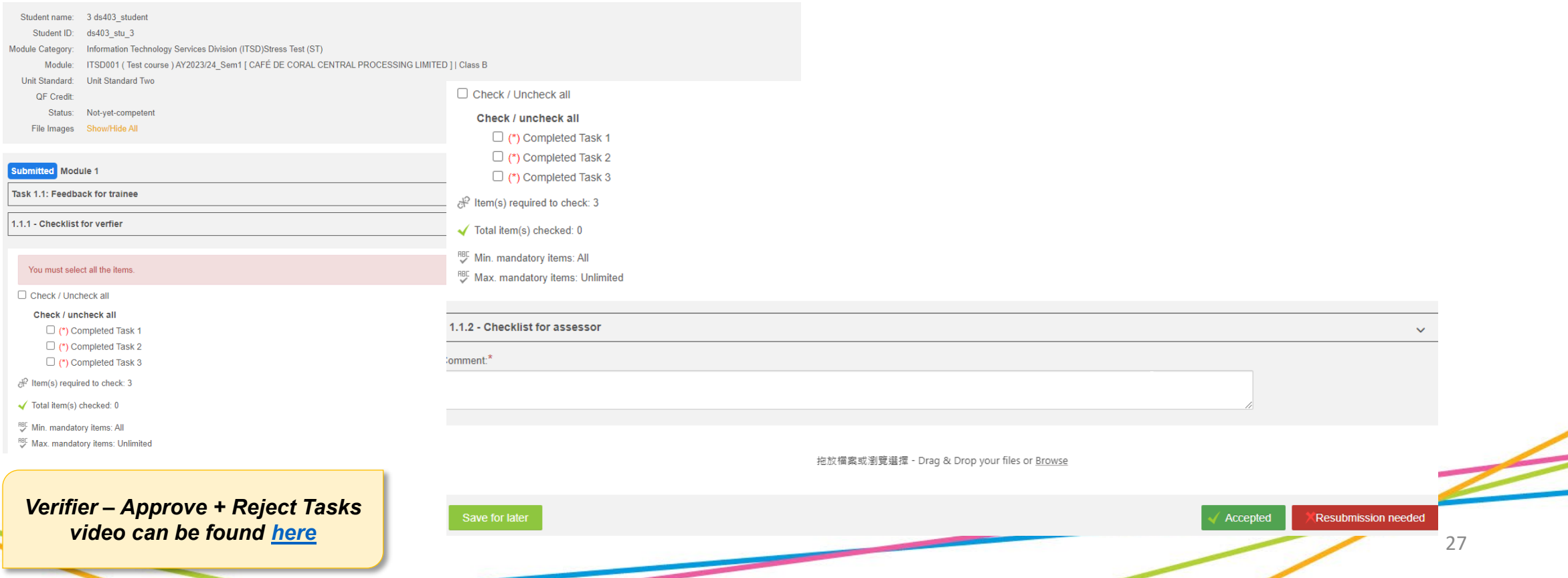

### **Approving Assessments with Assessor Role**

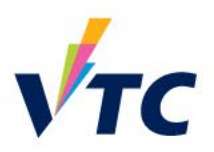

- This is the final line of approval
- Assessor need to assess student assessments have been completed as per checklist requirement

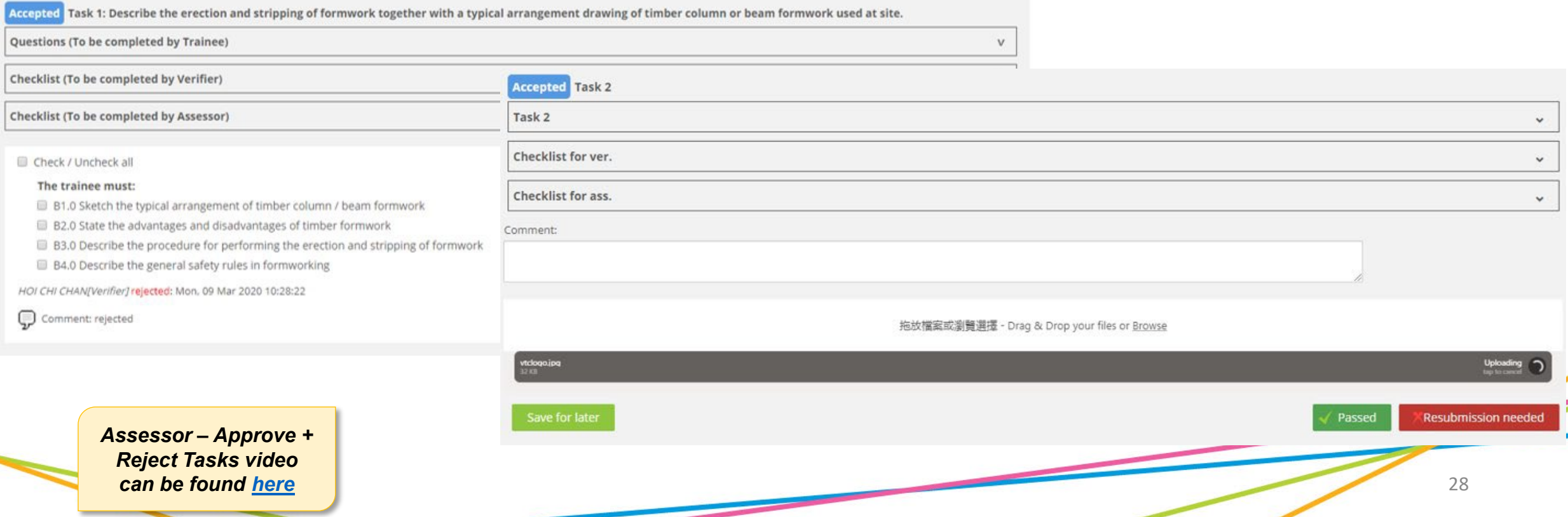

#### **Report & Overview**

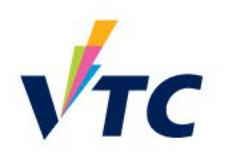

- Summary of all enrolled student's assessment progress
- This will assist teachers to follow up when needed

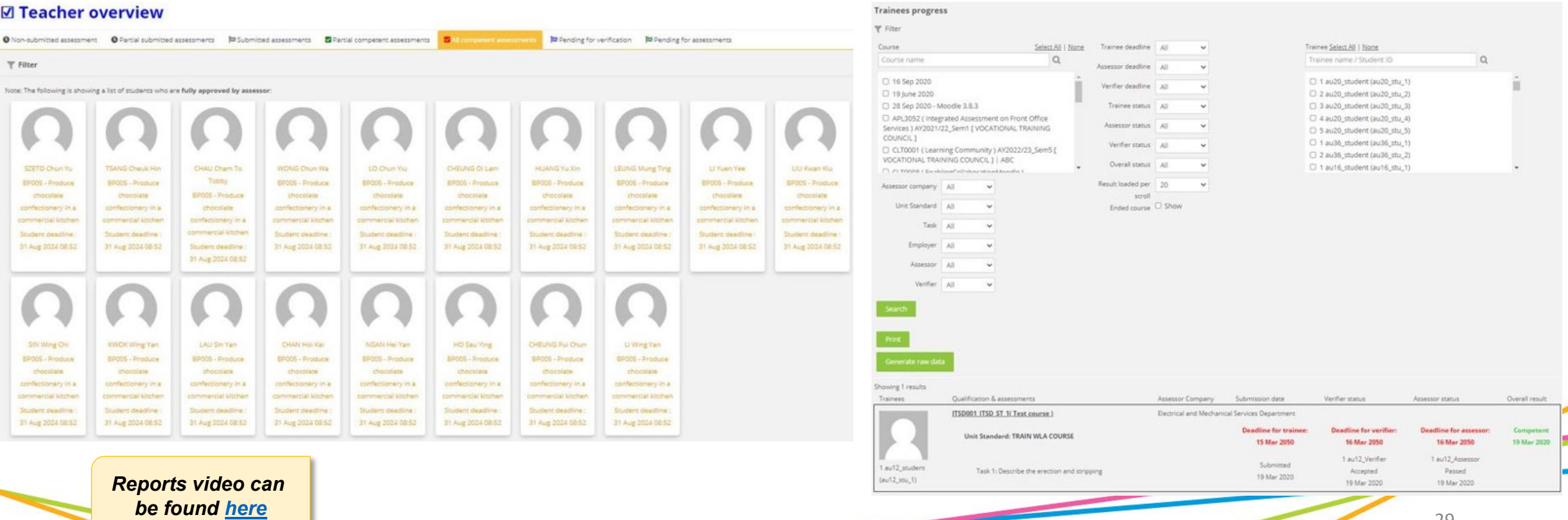

#### 30

### **Batch Download**

**Batch download all assessments** 

• Download assessments by student or by unit standard

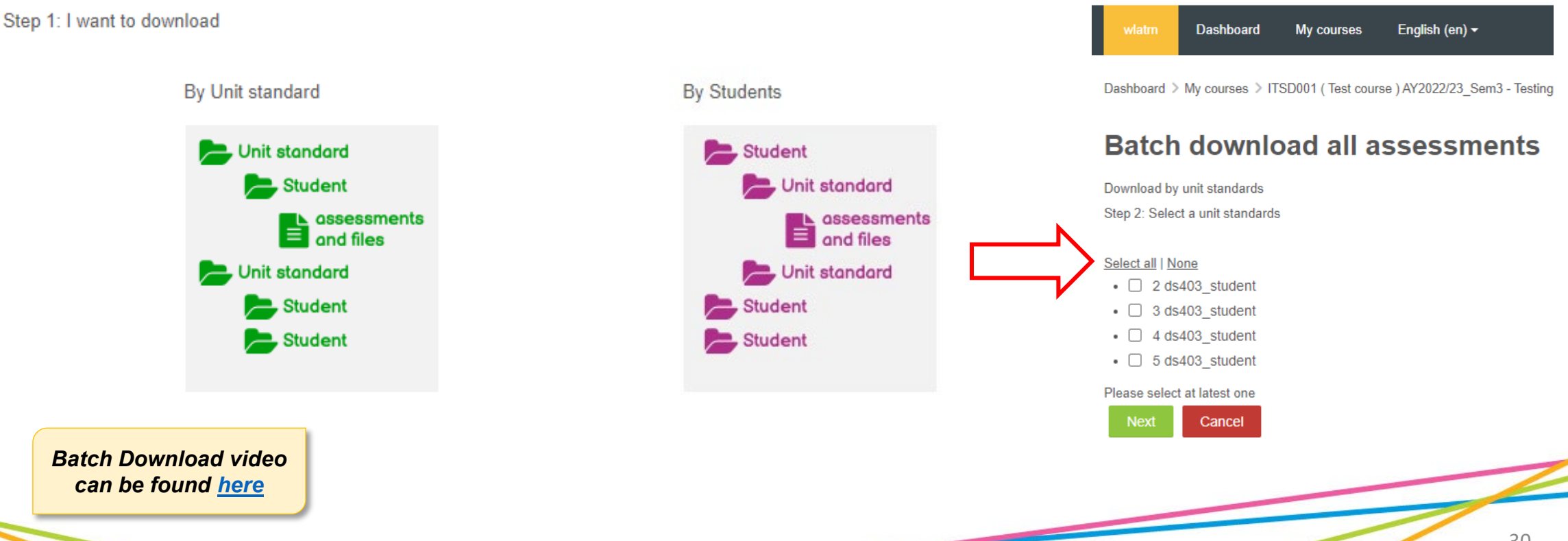

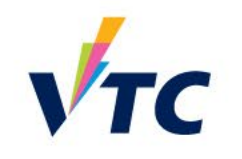

#### [Training] Workplace Learning and

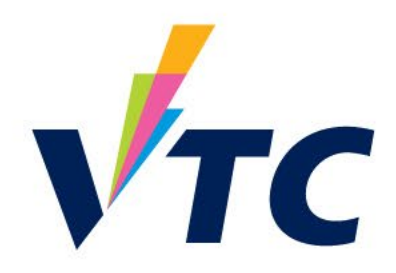

### **Cases Sharing on WLA Course Design**

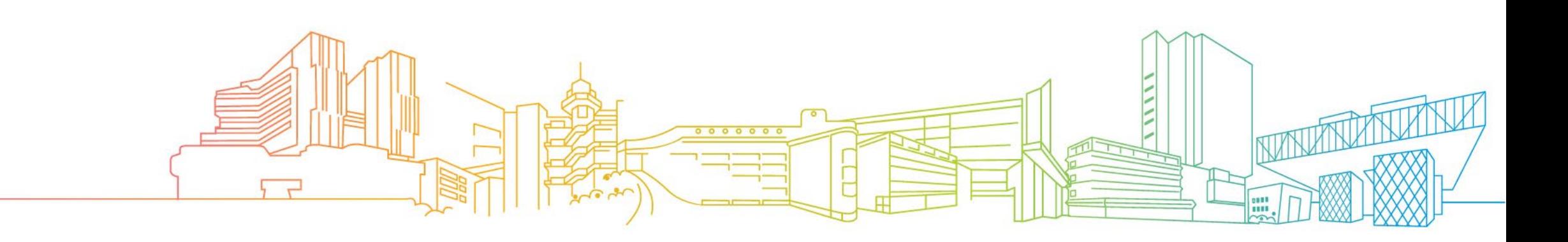

# **Course Settings**

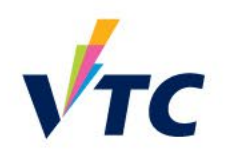

#### **Case Study 1**

• Unless specific cases in which some companies have verifiers, teachers can just follow the "Approval required from assessor only" setting

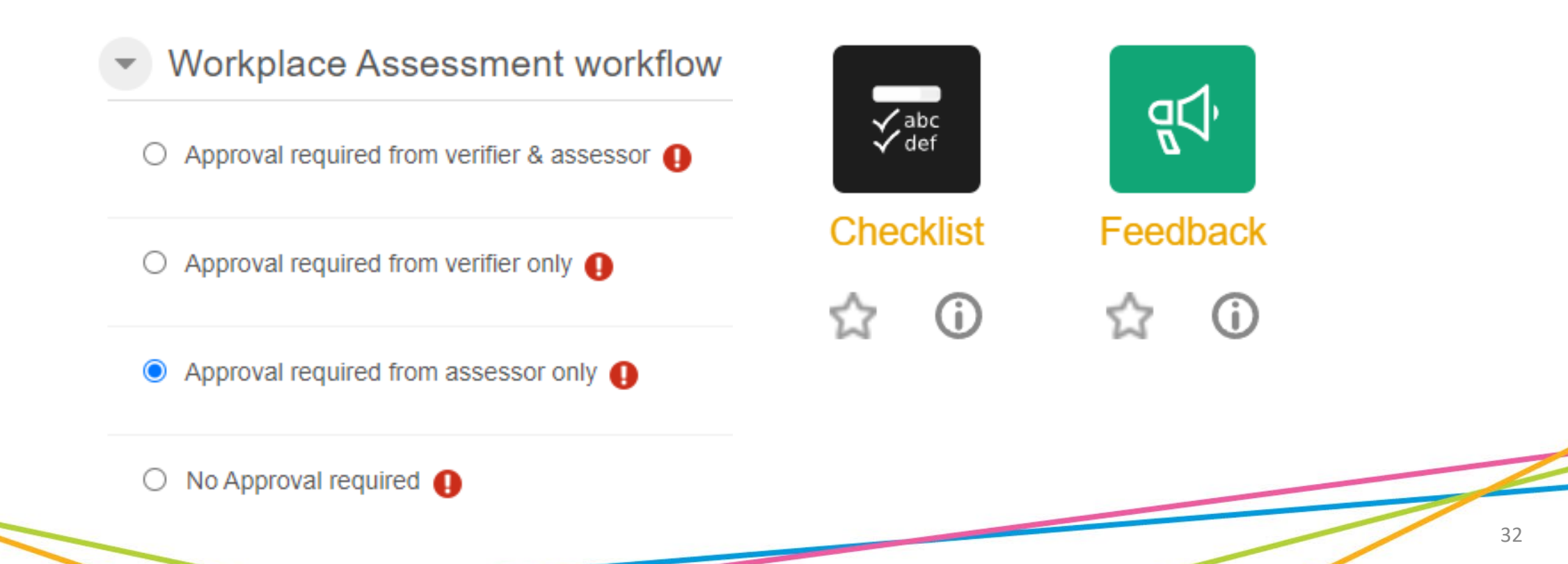

### **Checklist Items**

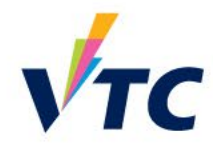

Dashboard > My courses > (New) Training - 27 June 2023 IOC4806 (Kitchen Ma... > IOC4806 - Task 1 - Propose a manning plan for

#### Task 1a - Propose a manning plan for a selected producti kitchen  $\sim$  Settings Preview View progress **Edit checklist** Maximum grade 100 Import items Export items  $\boxtimes$  develop an organisational chart for the operation of a selected production kitchen in accordance with production kitchen requirements. (iii)  $\ddot{\mathbf{a}}$   $\rightarrow$   $\mathbf{\rightarrow}$   $\mathbf{\rightarrow}$   $\mathbf{\times}$  O Min. mandatory items (?)  $\checkmark$  $\mathbb{R}^4$  prepare a manning plan for a selected production kitchen with justifications in accordance with production kitchen requirements. The manning plan must include:  $\Box \ddot{=} \rightarrow \cdots \rightarrow \mathbb{X}$ 図 type of kitchen section(s) required ● 春 ← 小 》 ● 図 number of staff required ● 春 ← → 个 ↓ × © Max. mandatory items Unlimited  $\sim$ Ø position of staff ● ※ ← → 个 ↓ × ● 図 job functions ● 泰 ← → 个 → × ◎ devise a duty roster for the kitchen section(s) of the production kitchen in accordance with production kitchen requirements. (i)  $\ddot{\otimes} \rightarrow \mathsf{A} \mathsf{U} \times \mathsf{O}$ 図 provide for a selected production kitchen, which must include: ● 卷 → 个 ↓ × © Display grade in teacher overview  $\boxtimes$  verified documents of organisational chart for the operation of a selected production kitchen; 1 ※ ← 个 ↓ × 0  $\Box$  verified documents of manning plan for a selected production kitchen; and  $\Box$   $\Diamond$   $\leftrightarrow$ **AJX0** Display grade in assessor overview verified documents of duty roster for the kitchen section(s) of the production kitchen. M \* ← → ↑ × 0  $\blacksquare$ □ Display grade in verifier overview Add Employer must check at If no item is checked, students Display grade in least 1 item cannot pass the assessment

### **Course Settings**

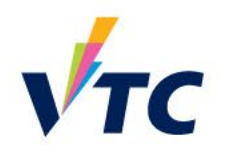

► IOC4806 - Task 1 - Propose a manning plan for a selected production kitchen (WC004)

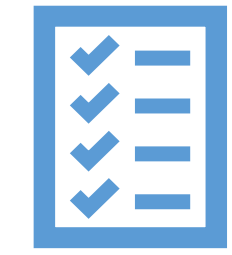

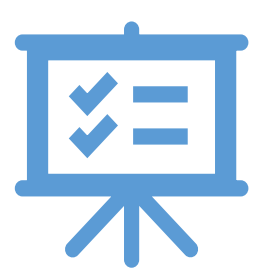

Many courses will be set as 'Feedback' and 'Checklist'

'Checklist' then 'Feedback'

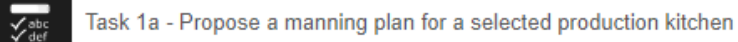

Task 1b - (Evidence) prepare the manning plan for a selected production kitchen

• IOC4806 - Task 2 - Develop a production plan for a selected kitchen (WC004)

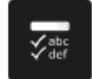

ू⊲्√

Task 2a - Develop a production plan for a selected production kitchen

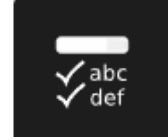

**Checklist** 

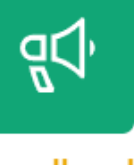

Feedback

G)

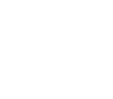

¶√

Task 2b - (Evidence) develop a production plan for a selected production kitchen

#### **Checklist Items**

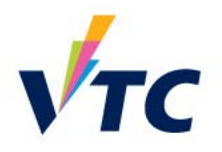

**Working attitudes (choose ONE only) Case Study 2**View progress Preview Import items Export items  $\overline{\phantom{a}}$  Settings Please rate in accordance with the performance of student (To be completed by Workplace Verifier / Assessor):  $\blacksquare \Leftrightarrow \rightarrow \rightarrow \times$ Maximum grade 100 O □ Working attitudes (choose ONE only) **❶**  $\#$  **← 个 ↓ ※** G Min. mandatory items(?)  $\mathbf{1}$  $\checkmark$ ☑ Poor ● ☆ ← 个 ↓ × ● **D** Fair  $\bullet$   $\bullet$   $\bullet$   $\bullet$   $\bullet$ O M Great  $\bullet$   $\bullet$   $\bullet$   $\bullet$   $\bullet$   $\bullet$   $\star$   $\bullet$   $\bullet$ Max. mandatory items (?) Ø Average ● ☆ ← → 个 ↓ × ◎ **Ø Excellent ● ※ ← → ↑ × ●**  $\Box$  Display grade in teacher overview Add □ Display grade in assessor overview At least tick 1 item Maximum only 1 item Grade | Enter integer grad □ Display grade in verifier overview Required  $\Box$ □ Display grade in qualification (student's view)

### **Course Settings**

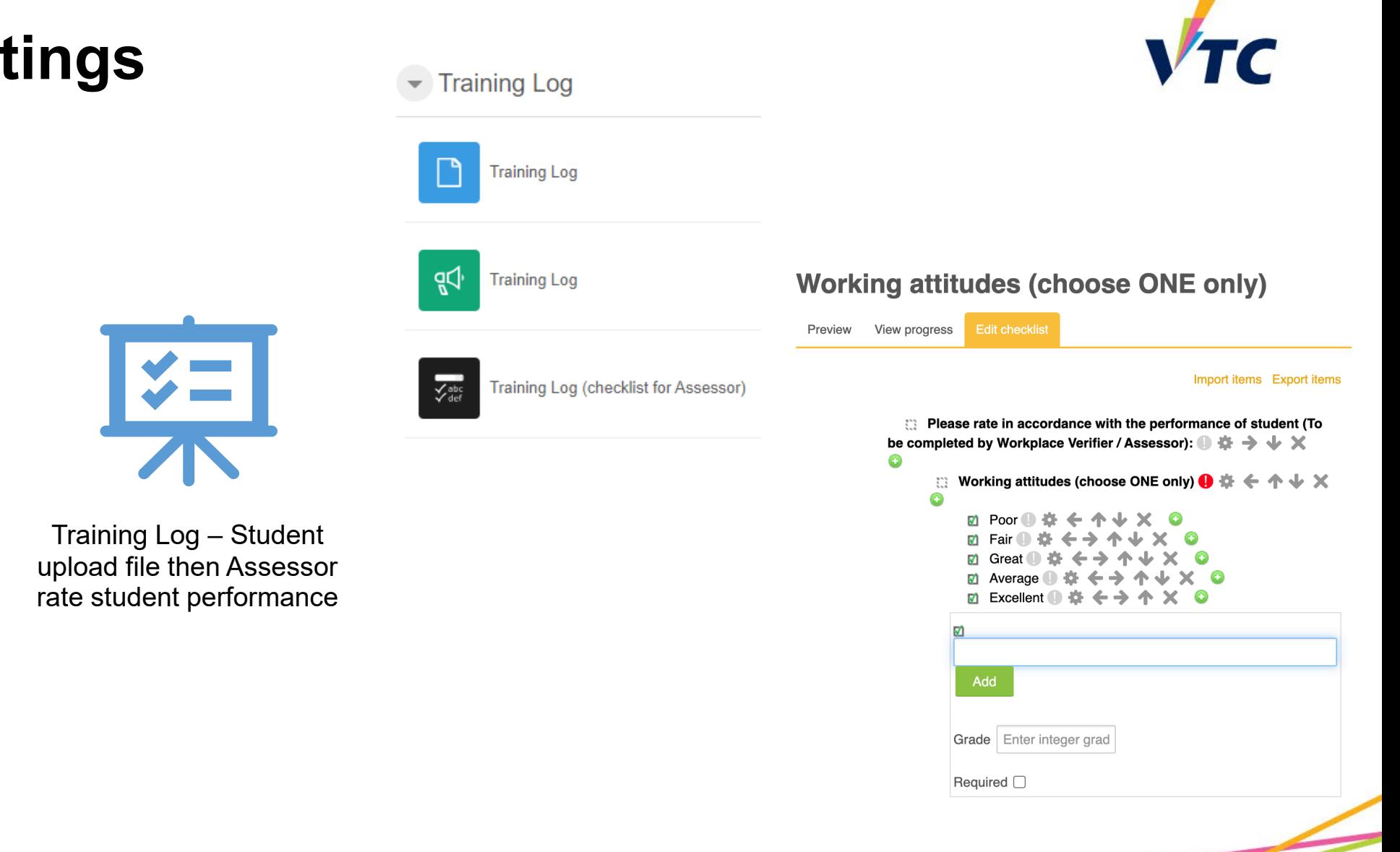

Course split by different modules based on a course template

### **Checklist Items**

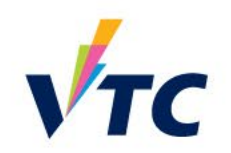

#### **Case Study 3**

**Judgement (completed by Assessor)** 

Preview View progress Edit checklist

Import items Export items

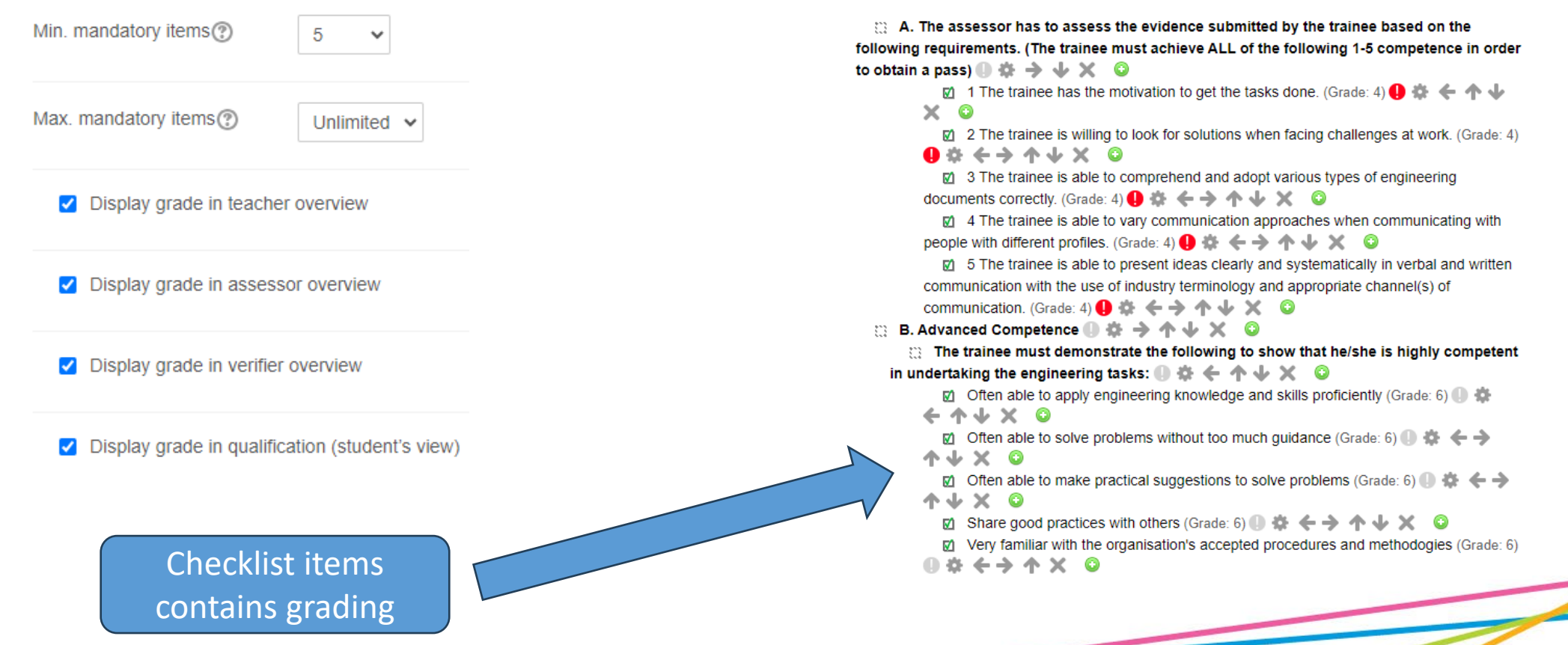

### **Checklist Items**

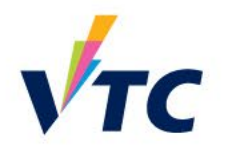

 $\hat{ }$ 

#### Judgement (completed by Assessor)

#### □ Check / Uncheck all

A. The assessor has to assess the evidence submitted by the trainee based on the following requirements. (The trainee must achieve ALL of the following 1-5 competence in order to obtain a pass)

- $\blacktriangleright$  (\*) 1 The trainee has the motivation to get the tasks done. (Grade: 4)
- (\*) 2 The trainee is willing to look for solutions when facing challenges at work. (Grade: 4)
- (4) The trainee is able to comprehend and adopt various types of engineering documents correctly. (Grade: 4)
- ( $\blacksquare$ ) 4 The trainee is able to vary communication approaches when communicating with people with different profiles. (Grade: 4)

(\*) 5 The trainee is able to present ideas clearly and systematically in verbal and written communication with the use of industry terminology and appropriate channel(s) of communication.  $(Grade: 4)$ 

#### **B. Advanced Competence**

#### The trainee must demonstrate the following to show that he/she is highly competent in undertaking the engineering tasks:

 $\Box$  Often able to apply engineering knowledge and skills proficiently (Grade: 6)

- $\Box$  Often able to solve problems without too much guidance (Grade: 6)
- $\Box$  Often able to make practical suggestions to solve problems (Grade: 6)
- $\Box$  Share good practices with others (Grade: 6)
- ☑ Very familiar with the organisation's accepted procedures and methodogies (Grade: 6)

#### d<sup>2</sup> Item(s) required to check: 5

#### $\checkmark$  Total item(s) checked: 6

#### Checklist grade: 26/50

#### Min. mandatory items: 5

RBC Max. mandatory items: Unlimited

Grade is shown as assessment is done under Assessor overview

#### **Important Notes**

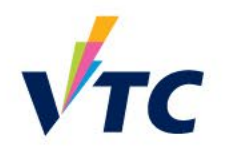

- 1. Courses with students enrolled and used before *should not* be used as course templates.
- 2. Find a place to share the latest version of disciplines created WLA template.
- *3. Do not edit* WLA course content and structure when the any WLA submission was made by student. Otherwise, records would be corrupted.
- 4. WLA system will be upgraded each year. Similar to Moodle's practice, WLA coordinators should review the template courses' content annually before distributing to teacher.

л

 $\left( 0 \right)$ 

Quick Tips

#### [Training] Workplace Learning and Assessment **☑ Teacher overview** (WLA) System O Partial submitted assessments [29 Submitted assessments | Z Partial competent assessments | Z All competent assessments | 22 Pending for verification | 28 Pending for assessments English (en) v Dashboard My courses Log out  $\blacktriangledown$  Filter Note: The following is showing a list of students who does NOT submit any tasks: **Ø** Teacher overview **Available Role(s):** ш **☑** Verifier 5 au42 student 4 au42 student 3 au42 student **☑ Assessor**  $VTC$ **TRAIN WLA TRAIN WLA TRAIN WLA** ■ All competent assessments <sup>23</sup> Pending for verification <sup>23</sup> Pending for assessments **☑** Teacher COURSE COURSE COURSE Student deadline : 15 Student deadline : 15 Student deadline : 19 **☑ Employer**  $\top$  Filter Mar 2050 22:07 Mar 2050 22:07 Mar 2050 22:07 **Workplace Learning Assessment** (WLA) stem: Note: The following is showing a list of students who does NOT submit any tasks: **WLA Teacher Overview and** Verifier overview Assessor overview **Trainee Progress Report Teacher overview** Reports Course information 5 au41\_student 4 au41\_student 3 au41\_student Trainees progress **TRAIN WLA TRAIN WLA TRAIN WLA** Group overview 7 回 章 口 COURSE **COURSE** COURSE Contact 5 au42\_student 4 au42\_student 3 au42\_student 2 au42\_student 5 au25\_student 4 au25\_student Student deadline : 15 Student deadline : 15 Student deadline: 15 Help Mar 2050 22:07 Mar 2050 22:07 Mar 2050 22:07 **TRAIN WLA TRAIN WLA TRAIN WLA TRAIN WLA TRAIN WLA TRAIN WLA** Exit For Teacher - [ More Videos / Full System Training ] COURSE COURSE COURSE COURSE **COURSE** COUR: For Employer - [ Please contact your assigned teacher for further assistance.]

Student dea

Mar 2050 2

Quick Tip

### **Quick Tips**

Student deadline: 15

Mar 2050 22:07

Student deadline: 15

Mar 2050 22:07

Student deadline: 15

Mar 2050 22:07

Student deadline: 15

Mar 2050 22:07

Student deadline: 15

Mar 2050 22:07

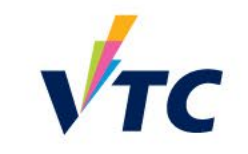

### **Training Course on Moodle NAY Platform**

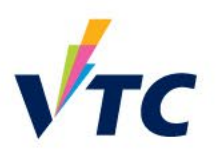

**Q** Search **&** CHUNG WOON AVERY

• Workplace Learning & Assessment User Guide <https://moodle-nay.vtc.edu.hk/course/view.php?id=2545>

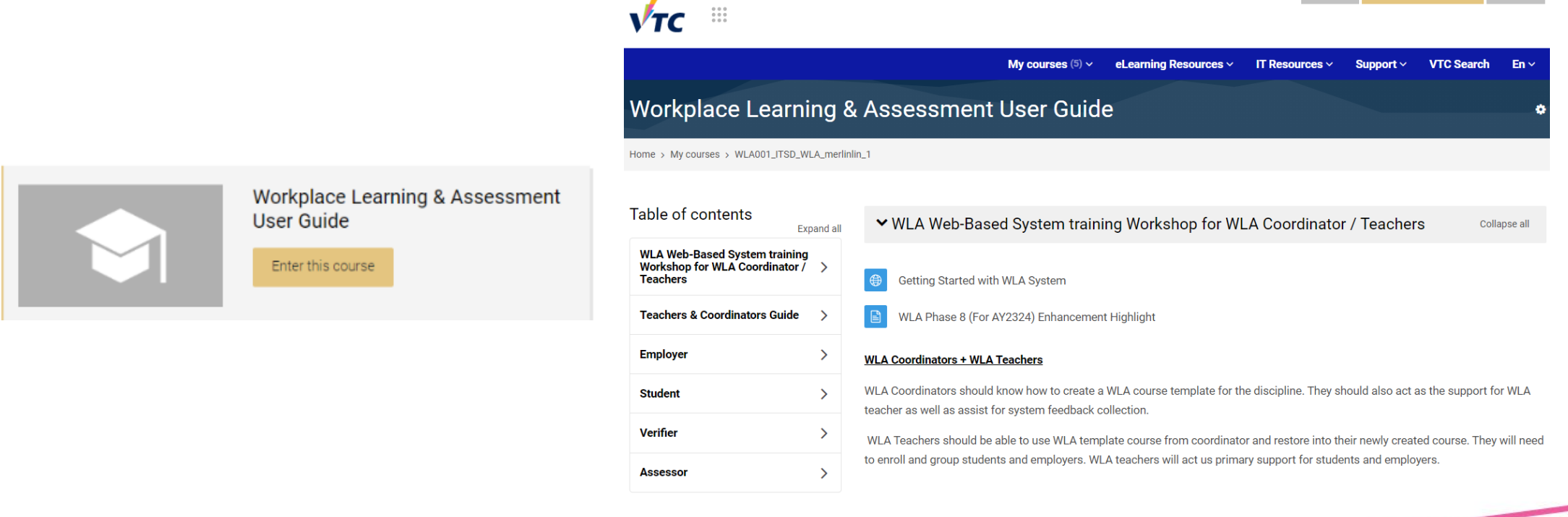

# **Enquiry**

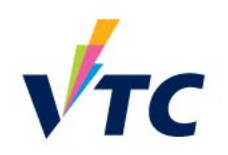

For admin enquiries, please contact HQIP at:

For technical enquiries, please contact ITSD at:

For learning and teaching enquiries, please contact CLT at:

**Ms. Brenda Tsui Ms. Claudia Chan Mr. Avery Chan** Tel: 3907 6823 Tel: 3974 3681 Tel: 2836 1969 Email: [brendatsui@vtc.edu.hk](mailto:brendatsui@vtc.edu.hk) Email: [chdr\\_ba\\_1@vtc.edu.hk](mailto:chdr_ba_1@vtc.edu.hk) Email: [averychan@vtc.edu.hk](mailto:averychan@vtc.edu.hk)

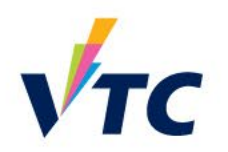

# **Thank you**